#### **تمهيد**

تشتق القيمة الاقتصادية للمشروع الاستثماري من تأثيره على التدفقات النقدية للمشـروع، وعلـى ذلك يجب قبل تقييم المشروع الاستثماري أن يتم تقدير جميع التدفقات النقدية التي سوف تنتج عن قبولـه، وهذا ما تطرقنا إليه سابقا، حيث يقتضي المنطق الاقتصادي بأن يتم اختيار المشروعات الاسـتثمارية فـي أية فترة زمنية بحيث تحقق أفضل استخدام للموارد التمويلية المتاحة من منظور الأهداف المختارة، لـذلك يجب أن يتم أو لا تقييم كل مشروع تقييما مطلقا عل حدة لمعرفة المنفعة الصافية المتوقعة لكــل مشــروع توصلا لقبول لبعضها قبولا مبدئيا واستبعاد المشروعات الخاسرة من الحسبان.

ثم يلي هذه المرحلة القيام بالمفاضلة بين المشاريع لاختيـار أكثرهـا تحقيقـ ا للأهـداف المرجـوة . والمفاضلة هذه لا تجوز إلا بين المشاريع البديلة (والمشروعات المتكاملة يطلب عادة تقييمها كمجموعة) ، أما المشروعات المستقلة عن يعضها البعض، وفي حالة وجود حدود قصوى للميزانية الاستثمارية خـلال فترة معينة، فتتم ترتيب المشروعات تنازليا وفقا للمنفعة الصافية لكـل مشــروع منســوبة إلـــى تكلفتــه الاستثمارية، وعلى ضوء الميزانية يوضع الحد الفاصل بين المشروعات المقبولة قبولا نهائيا وغيرها من المشاريع التي ترفض أو تؤجل، وفي هذا الفصل سيتم عرض العديد من المعايير المستخدمة فـي تقيـيم المشروعات الاستثمارية في مختلف الظروف وذلك على النحو التالي:

> **المبحث الأول: معايير تقييم المشاريع الاستثمارية في ظل ظروف التأكد المبحث الثاني: معايير تقييم المشاريع الاستثمارية في ظل ظروف عدم التأكد المبحث الثالث: معايير تقييم المشاريع الاستثمارية في ظل المخاطرة**

**المبحث الأول: معايير تقييم المشاريع الاستثمارية في ظل ظروف التأكد** 

نتناول فيما يلي المعايير المختلفة لتقييم المشروعات الاستثمارية، و ذلك بافتراض سريان ظـروف التأكد، والتي على أساسها يتم المفاضلة بين المشروعات الاستثمارية واتخاذ القرار الاستثماري ببدء تنفيـذ المشروع في حالة ثبوت جدواه.

بعض هذه المعايير تتجاهل قيمة الوقت بالنسبة للنقود تماما، بينما البعض الآخر يتضمن تعـديلات الوقت للتدفقات النقدية، وسوف ندرس في البداية الطرق غير المعدلة بالوقت وتتضمن فتـرة الاسـترداد، ومعدل العائد المحاسبي، ثم سندرس الطرق المعدلة بالوقت والتي تتضمن صافي القيمة الحاليـة، ومعـدل العائد الداخلي، وأخيرا دليل الربحية، وفي الأخير سنتطرق إلى أسلوب موازنة رأس المال والذي يخـتص في تقييم المشاريع المستقلة عن بعضها البعض والمفاضلة بينها في حالة عدم كفاية الموارد المتاحة لتنفيـذ كل المشاريع.

 $^1$ . وتوجد مجموعة من الاعتبارات يجب مراعاتها قبل البدء قي عملية التقييم هي

- يفترض أن المشروعات الاستثمارية عديمة المخاطرة تماما.
- بجب تقييم المشروعات الاستثمارية عل أساس صافي التدفقات النقدية بعد الضريبة.
- أن النفقات الاستثمارية تتم في بداية السنة الأولى للمشروع، كما تتحقق العائدات أو التدفقات في نهاية كل سنة، بمعنى أنه توجد فترة واحدة أو أكثر للإنفاق الاستثماري تتبع بفترة واحدة أو أكثر من العائدات النقدية الموجبة.

**المطلب الأول: معايير التقييم الغير معدلة بالوقت:** و نقصد بها تلك المعايير التقليدية المستعملة في التقييم، أو تلك المعايير التي لا تأخذ الزمن بعين الاعتبار، أو المعايير الغير مخصومة.

**.1معيار فترة الاسترداد DR :** طبقا لهذه الطريقة يفضل المشروع الاستثماري الذي يمكن المشروع مـن استرداد تكاليفه الاستثمارية في أسرع وقت ممكن، ويقصد بفترة الاسترداد تلك الفترة الزمنية اللازمة لكي يسترد المشر[و](#page-1-2)ع خلالها النكاليف الاستثمارية التي أنفقت على المشروع،<sup>2</sup> وهنا نفرق بين حالتين:

3 **1.1 حالة التدفقات النقدية المتساوية:** في هذه الحالة يتم حساب فترة الاسترداد بالعلاقة التالية:

$$
\text{DR} = \frac{1}{\text{CFnette}} \text{ if } \text{CFnette} = \frac{1}{\text{CFnette}} \text{ if } \text{CFnette}
$$

<span id="page-1-2"></span><span id="page-1-0"></span>1

<span id="page-1-1"></span>Le délai de récupération

<span id="page-1-3"></span><sup>2</sup> احمد فريد مصطفى، <mark>دراسة الجدوى الاقتصادية للمشروعات الاستثمارية</mark>، (مؤسسة شباب الجامعة، الإسكندرية، 2009)، ص99. <sup>3</sup> Wilson o'shaughnessy**, op.cit** , P173.

<sup>1</sup> محمد محمود العجلوني، سعيد سامي الحلاق، **مرجع سابق**، ص.285

**حالة تطبيقية:** نفرض أن هناك مشروعين استثماريين وكانت التكاليف الاستثمارية اللازمـة لكـل منهـا 100000دج، وان صافي التدفقات النقدية للمشروع الأول 25000 دج والثاني 20000 دج في هذه الحالة نجد أن فترة استرداد المشروعين تحسب كما يلي:

- $4 = \frac{100000}{35000} = 1$  DR  $\bullet$ سنوات  $4 = \frac{150000}{25000}$
- $5 = \frac{100000}{20000} = 2$  DR  $\bullet$ سنوات  $5 = \frac{10000}{20000}$

بما أن فترة الاسترداد للمشروع الأول أقل فترة الاسترداد للمشروع الثاني فـإن القـرار يكـون بقبـول المشروع الأول صاحب الأفضلية.

 فمن خلال هذا المثال يمكن أن نستنتج أن فترة الاسترداد لا تستعمل فقط في معرفـة المـدة اللازمـة لاسترداد الأموال أو التكاليف الاستثمارية فقط وإنما تستعمل أيضا في المفاضلة بين المشاريع.

**2.1 حالة التدفقات النقدية الغير متساوية:** في حالة التدفقات النقدية الصافية سنويا غير متسـاوي ة ،فانـه لتحديد فترة الاسترداد يتم حساب التدفقات النقدية المتراكمة التي يحققهـا المشـروع مـن تحديـد فتـرة الاسترداد.

**حالة تطبيقية:** مشروع استثماري قدرت تكاليفه الاستثمارية بـ 40000 دج، وكانت تدفقاته النقدية لمـدة 5 سنوات على النحو التالي:

| التدفقات النقدية المتراكمة | التدفقات النقدية | السنوات        |
|----------------------------|------------------|----------------|
| 10000                      | 10000            | 1              |
| 22000                      | 12000            | $\overline{2}$ |
| 30000                      | 8000             | 3              |
| 40000                      | 10000            | 4              |
| 54000                      | 14000            | 5              |

**جدول رقم (1-3): حساب فترة الاسترداد حالة التدفقات النقدية الغير متساوية** 

 **من إعداد الطالب** 

من خلال الجدول نستنتج أن**: DR= 4 سنوات** 

في هذا المثال نجد أن المشروع يغطي تكاليفه الاستثمارية بعد أربعة سنوات.

<span id="page-2-0"></span> $\overline{a}$ 

 $^1$ ويمكن استخدام طريقة أخرى لحساب فترة الاسترداد في هذه الحالة وهذا حسب العلاقة التالية:

<sup>1</sup> عبد المطلب عبد الحميد، **مرجع سابق**، ص.280

# $\triangleright$  DR =  $\frac{I}{MSE}$ MCFnette

حيث: MCFnette متوسط صافي التدفقات النقدية للمشروع .

ويؤدي استخدام طريقة فترة الاسترداد إل قبول أو رفض المشروعات الاستثمارية عل أساس سرعتها في استرجاع قيمة الاستثمار المبدئي للمشروع، وعادة ما توضع بعض فترات استرداد قصـوى تـرفض  $^1.$ جميع المشروعات الاستثمارية التي نزيد فترات استردادها عن هذا الحد الأقصى

فإذا كان من المتوقع أن الطلب على منتجات المشروع سوف يتحول إلى اتجاه النزول أو معدات الإنتـاج سوف تتقادم بعد فترة محددة ( N )، فان المشروع يعتبر مقبولا من وجهة نظر هـذا المعيـــار إذا تحقــق الشرط التالي:

#### $\triangleright$  DR < N

2ويعتبر مرفوضا إذا كانت فترة الاسترداد اكبر من الفترة المحددة (N[\(.](#page-3-1) 

أما إذا كانت المشروعات الاستثمارية متبادلة فان المشروع ذو فترة الاسترداد الأقصر سوف يوافق عليى وترفض باقي المشروعات، اما في حالة المشروعات المستقلة فكل المشروعات التي تسـ ترد اسـتثمارها المبدئي في حدود فترة القصوى سوف يوافق عليها.

**حالة تطبيقية:** لدينا المشروعات الاستثمارية التالية، وفترات استردادها.

- المشروع A: فترة استرداده 3 =DR<sup>A</sup>
- المشروع B: فترة استرداده 3.5 =DR<sup>B</sup>
- المشروع C: فترة استرداده 4.5 =DR<sup>C</sup>
- المشروع D: فترة استرداده 6.5=DR<sup>D</sup>

وإذا كانت المشروعات مسـتقلة وكانـت فتـرة الاسـترداد القصـوى المسـموح بهـا N=5 فـان المشروعات(A(،) B(،) C (، سوف تقبل بينما يرفض المشروع(D(. بينما إذا كانت المشروعات متبادلـة فإن المشروع (A (فقط سوف يتم اختياره وترفض المشروعات الأخرى.

وتستخدم هذه الطريقة في اتخاذ القرارات الاستثمارية عندما يكون الاهتمام بالسيولة النقدية اكبر مـن الاهتمام بالربحية الخاصة بالمشروعات الاستثمارية، (هذا ينطبـق مـع اهتمامـات الجهـات المقرضـة للمشروع) ، وتستخدم أيضا عندما تكون المخاطر المرتبطة بالمشروعات الاستثمارية عالية. فكلما طالت الفترة لاسترداد الاستثمار المبدئي، كلما زاد الخطر المتعلق بالمشروع، ومن ثـ م تـرى المسـتثمرين أو الممولين بهدف تقليل المخاطرة، يقومون باختيار المشروعات على أساس فترات استرداد قصيرة، وعـل

<span id="page-3-1"></span><span id="page-3-0"></span> $\overline{a}$ 

<sup>1</sup> محمد محمود العجلوني، سعيد سامي الحلاق، **مرجع سابق**، ص.287

<sup>2</sup> عبد القادر محمد عبد القادر عطية، **مرجع سابق**، ص.183

أي حال، فان أي قرار استثماري أو تمويلي يعتمد على فترة الاسترداد وحدها يكون غير ملائم، حيـث أن أي مشروع استثماري يجب ألا يوافق عليه إذا كان يتوقع أن يكون مربحا، ولما كانت هذه الطريقة لا تهتم بالربحية فان الأمر يتطلب من متخذي القرارات استخدام -بالإضافة إلى طريقة فترة الاسترداد – طـرق أخرى سنتطرق إليها فيما بعد ،والتي تأخذ في الحسبان ال[ربحية.](#page-4-0) <sup>1</sup>

لمعيار فترة الاسترداد عدة مزايا وكما انه تعرض للعديد من الانتقادات تتمثل في:

- **المزايا:** تتلخص فيما يلي: [2](#page-4-1)
- السهولة الكبيرة في الحساب وبالتالي يمكن استخدامه كطريقة سريعة لإلغاء كل مشروع تكون توقعاته متواضعة.
- إن فترة الاسترداد قد تكون معيارا ملائما للمؤسسات التي توضع أمامها احتمالات متعددة من مجالات الاستثمار ولكنها مقيدة بالموارد التمويلية.
- إن هذا المعيار يمكن استخدامه للحكم على نوعية الاستثمارات ذات المخـ اطرة العاليـة فـي المجالات حيث التقدم الفني سريع جدا وأن التأخر في ذلك يعمل على تقادم المعدات قبـل أن يحين موعد اهتلاكها.
	- **الانتقادات:** تتلخص فيما يلي: [3](#page-4-2)
- لا تأخذ في الحسبان الهيكل الزمني للتدفقات النقدية أو قيمة الوقت بالنسبة للنقود.د ان المشـروع يغطي تكاليفه الاستثمارية بعد اربعة سنوات اي فترة الاسترداد =4سنواتما هو موضح في المثال التالي :ولكن كل واحد ينتهج
- تتجاهل هذه الطريقة تماما التدفقات النقدية التي يمكن أن تتحقق بعد فترة الاسترداد، وبمعنى أخر فان هذه الطريقة لا تأخذ في الحسبان العمر الإنتاجي للمشروع، فهي لا تقيس الربحية بل تقـيس سرعة الاسترداد

**حالة تطبيقية:** لدينا مشروعين:

**الأول**: بتكلفة 380000 دج وتدفقه النقدي يساوي 010000 دج على مدى 5 سنوات. **الثاني**: بتكلفة 300000 دج وتدفقه النقدي يساوي 100000 دج على مدى 3 سنوات.

فأي المشروعين أفضل:

<sup>=</sup> <sup>1</sup> **DR** :لدينا ଷ଼ ଵ = 3,8 سنة.

$$
3 = \frac{300000}{100000} = 2 \text{ DR}
$$

 $\overline{a}$ 1 محمد محمود العجلوني، سعيد سامي الحلاق، **مرجع سابق**، ص ص .289-288

2 عبد الرسول عبد الرزاق الموسوي، **دراسات الجدوى وتقييم المشروعات**، (دار وائل للنشر، عمان، 2004)، ص.126

<span id="page-4-2"></span><span id="page-4-1"></span><span id="page-4-0"></span>3 أحمد فريد مصطفى، **مرجع سابق**، ص.102

و عليه فإن المشروع المقبول وفق هذا المعيار هو المشروع الثاني لأن فترة اسـترداده أقـل مـن فتـرة الاسترداد للمشروع الأول، و لكن إذا رأينا من ناحية الربحية فإن المشروع الأول هو الأفضل، لأنـه قـد استرد أمواله المستثمرة في 3.8 سنة من أصل 5 سنوات التي تمثل العمر الإنتاجي لديه، وهـو يتحصـل على الربح من خلال 1.2 سنة الباقية من عمره، عكس المشروع الأول الذي تساوي فيه فتـرة اسـترداده إلى عمره الإنتاجي.

**.2 معدل العائد المحاسبي TR[C](#page-5-0) :** يعتمد هذا المعيار على مفهوم الربح المحاسبي والنـاتج عـن مقابلـة الإيرادات المتوقعة لكل سنة من سنوات العمر الإقتصادي للمشروع بالتكاليف المتوقعة للحصول على هذا  $^2$ الإيراد[،](#page-5-1) $^1$  وبذلك فان هذا المعدل يقيس ربحية المشروع الاستثماري ويحسب بالعلاقة التالية:

$$
\triangleright \mathit{TRC} = \frac{\frac{1}{N} \Sigma \mathsf{CFN}}{I} \times 100
$$

متوسط صافي التدفقات النقدية

أو: معدل العائد المحاسبي = ـــــــــــــــــــ x 100

الاستثمار المبدئي للمشروع

**حالة تطبيقية:** مشروع استثماري، قدرت تكلفته الاستثمارية بـ 240000 دج، و كـان معـدل العائـد المطلوب يساوي 30 % وكانت تدفقاته النقدية على مدى 5 سنوات، وفق الجدول التالي:

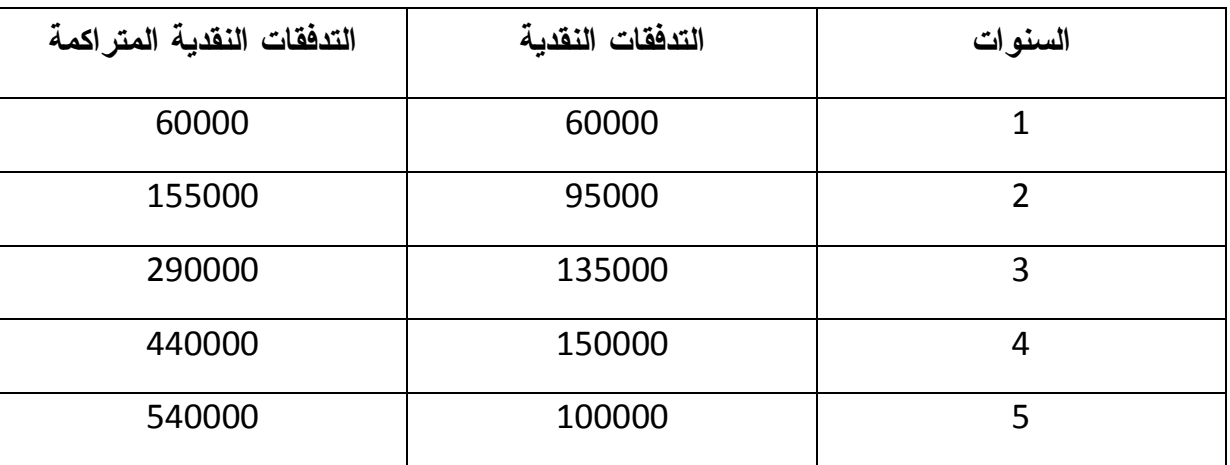

# **جدول رقم (2-3): التدفقات النقدية للمشروع الاستثماري**

 **من إعداد الطالب**

<span id="page-5-0"></span>le taux de rendement comptable

<span id="page-5-2"></span><span id="page-5-1"></span>1 نعيم نمر داود، **مرجع سابق**، ص.148

2 عبد القادر محمد عبد القادر عطية، **مرجع سابق**، ص.194

 $\overline{a}$ 

حساب معدل العائد المحاسبي:

لدينا:

$$
\triangleright
$$
 
$$
TRC = \frac{\frac{1}{N} \Sigma \text{ CFN}}{\frac{1}{240000}} \times 100
$$
  
\n
$$
\triangleright
$$
 
$$
TRC = \frac{5 \div 54000}{240000} = 45\%
$$

معدل العائد المحاسبي = 45 .%

بما أن معدل العائد المحاسبي أكبر من معدل العائد المطلوب 30 % فإن المشروع مقبول وبصـفة عامـة هناك حالتين:

- إذا كان معدل العائد المحاسبي أصغر معدل العائد المطلوب فإن المشروع يعتبر مرفوضا.
- إذا كان معدل العائد المحاسبي أكبر أو يساوي معدل العائد المطلوب فإن المشروع يعتبر مقبولا.

 وفي حالة وجود القيمة المتبقية للاستثمار الخردة فإنها تضاف إلى التكاليف الاسـتثمارية ويـتم قسـمة  $^2$  $^2$  المجموع على 2 لاستخر اج ا[لمتوسط](#page-6-0)  $^1$ ، فتصبح العلاقة كما يلي:

$$
\triangleright \mathit{TRC} = \frac{\frac{1}{N} \sum_{i} \text{CFN}}{\frac{1 + \text{VR}}{2}} \times 100
$$

حيث: VR = القيمة المتبقية للاستثمار.

**حالة تطبيقية**: لدينا ثلاث مشاريع مختلفة والمعلومات المتعلقة بها موضحة في الجدول التالي:

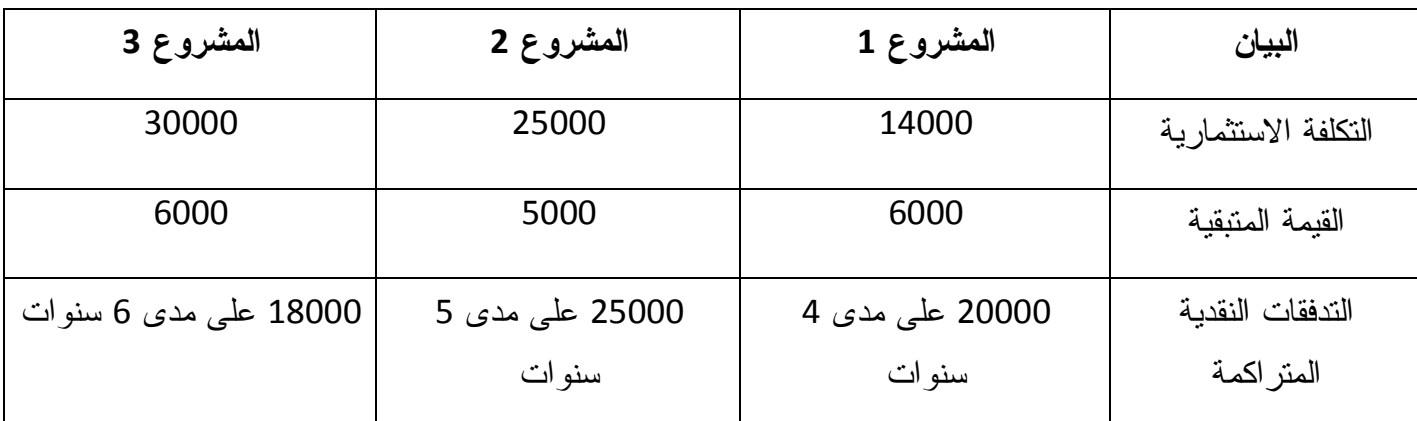

**الجدول رقم (3-3): حساب معدل العائد المحاسبي في حالة وجود خردة** 

**من إعداد الطالب** 

<span id="page-6-0"></span> $\overline{a}$ 

<span id="page-6-1"></span><sup>2</sup> WILSON O'SHAUGHNESSY, **op.cit**, P193.

<sup>1</sup> محمد محمود العجلوني، سعيد سامي الحلاق، **مرجع سابق**، ص.290

**حساب معدل العائد المحاسبي لكل مشروع** 

لدينا:

$$
\triangleright
$$
 
$$
TRC = \frac{\frac{1}{N} \sum cFN}{\frac{I+VR}{2}}
$$
 
$$
\times 100
$$
\n
$$
\frac{4 \div 20000}{2 \div (6000 + 14000)} = 1
$$
\n
$$
\frac{1+VR}{2 \div (6000 + 14000)} = 2
$$
\n
$$
\frac{5 \div 25000}{2 \div (5000 + 25000)} = 2
$$
\n
$$
\frac{5 \div 25000}{2 \div (5000 + 25000)} = 3
$$
\n
$$
\frac{6 \div 18000}{2 \div (6000 + 30000)} = 3
$$
\n
$$
\frac{1}{2} \times \frac{1}{2} \times \frac{1}{2} = \frac{6 \div 18000}{2 \div (6000 + 30000)} = \frac{1}{2} \times \frac{1}{2} = \frac{1}{2} \times \frac{1}{2} = \frac
$$

لمعدل العائد المحاسبي عدة مزايا وكما انه تعرض للعديد من الانتقادات:

- **المزايا:** ويمكن تلخيصها فيما يلي: [1](#page-7-0)
	- سهولة هذا المعيار وبساطته.
- يعتبر من أحد الوسائل الرقابية الذاتية عند تنفيذ المشروع، وذلك بمقارنته مع معدل تكلفة التمويـل مثلا.
	- يأخذ بعين الاعتبار القيمة المتبقية من المشروع.
		- **الانتقادات :** ويمكن تلخيصها فيما يلي :
- تجاهل معدل العائد المحاسبي لعامل الوقت حيث يأخذ متوسط التدفقات النقدية بغض النظـر عـن الفترة التي ستتحقق فيها.
- تجاهل هذا المعيار لافتراض إعادة استثمار العائد المحقق من المشروع في عمليـات اسـتثمارية أخرى.

#### **المطلب الثاني: معايير التقييم المعدلة بالوقت**

تمتاز هذه المعايير لأنها ترتكز عل القيمة الزمنية للنقود ومن أهمها صافي القيمة الحالية ومعدل العائد الداخلي ،ودليل الربحية،قبل أن نستعرض هذه المعايير، لابد من التعرض إلى مفهوم الفائدة والخصم والقيمة الحالية للنقود ،وذلك لان القيمة الحالية الصافية تأخذ القيمة الزمنية للتدفقات النقدية الداخلة والخارجة وتقوم بخصم كافة التدفقات النقدية لإعادة قيمتها إلى السنة الحالية .

من المعروف أن الفائدة عي عبارة عن مقدار معين من النقود يدفع من قبل الشـخص المقتـرض إلى الجهة المقرضة ،أو مقدار من النقود يحصل عليه الشخص المقرض عند ايداعه مبلغا من المال لـدى

<span id="page-7-0"></span> $\overline{a}$ 

<sup>1</sup> محمد محمود العجلوني، سعيد سامي الحلاق، **مرجع سابق**، ص.292

البنك بعد انقضاء فترة زمنية معينة، وعلى سبيل المثال إذا أودعنا مبلغا من المال A لمدة n بمعدل فائدة i فسوف يصبح المبلغ الكلي \*A) المبلغ الأصلي مع الفائدة ) في نهاية المدة مساويا إلى :

وهذا هو قانون الفائدة المركبة.  $\mathsf{A}^{*}=$  A  $\;\;+$  (1  $\;\;$  ) $^{\mathsf{N}}$ 

أما موضوع الخصم فإننا في هذه الحالة نهتم بمعرفة القيمة الحالية لمبلغ نتوقع استلامه في فتـرة مستقبلية، فإذا كنا نستثمر دينار واحد اليوم ونحصل على 1.1 دينار في السنة القادمة، لذلك فان 1.1 دينار الذي نستلمه بعد سنة من الآن يعادل دينار واحد نستلمه اليوم، لذلك فان الدينار واحد بعد العام لـه قيمـة حالية تساوي (  $\left(\frac{1}{1.1}\right)$  ويعادل 910%، $0.910$ دينار في الحالة كون سعر الخصم ( معــدل الفائـــدة ) هــو 10%، وعلى نفس المنوال فان الدينار الواحد نستلمه بعد 15 سنة له قيمة حالية تساوي:

. بېنار 
$$
0.24 = \left(\frac{1}{(1+0.1)^{15}}\right)
$$

وعليه فبدلا من أن نضرب لكل سنة بـ (+1i (كما نفعل مع حسابات الفائدة المركبة فإننـا نقسـم بالمقدار المذكور لنحصل على القيمة الحالية وهكذا فان معامل الخصم هو عبارة عن مقلوب معدل الفائـدة  $^2$  $^2$ : المركبة (  $\frac{1}{(1+i)^N}$  $\frac{1}{(1+i)^N}$  $\frac{1}{(1+i)^N}$  ) ، $^1$  وبالصيغة العامة فان القيمة الحالية p الذي نحصل عليه في n من السنين هي  $-\mathbf{n}$ 

$$
P = F (1 + i)^{-n}
$$

p: القيمة الحالية، F: القيمة في المستقبل، N: السنوات، i: معدل الخصم

.1**معيار صافي القيمة الحالية**: [VAN](#page-8-2) **:** بعرف معيار صافي القيمة الحالية على انه عبارة عن الفرق بـين القيمة الحالية للتدفقات النقدية التي ستحقق على مدى عمر المشـروع وبـين قيمـة الاسـتثمار المبـدئي [للمشروع.](#page-8-3) <sup>3</sup>

تتضمن طريقة صافي القيمة الحالية تعديل الوقت لجميع التدفقات النقدية عـن طريـق معامـل الخصـم 4 باستخدام معدل العائد المطلوب من المشروعات الاستثمارية (أي تكلفة التمويل). 

 ويساوي صافي القيمة الحالية للمشروع، القيمة الحالية لصافي التدفقات النقدية السنوية مطروحا منهـا القيمة الحالية للتكاليف الاستثمارية، حيث يمكن التعبير عن صافي القيمة الحاليـــة للمشـــروع بالصــــيغة الرياضية التالية:<sup>[5](#page-8-5)</sup>

3 عبد المطلب عبد الحميد، **مرجع سابق**، ص .291

4 محمد محمود العجلوني ،سعيد سامي الحلاق ،**مرجع سابق** ، ص ص.295-294

<span id="page-8-5"></span><span id="page-8-4"></span><span id="page-8-3"></span><span id="page-8-0"></span>1

101 <sup>5</sup> بن مسعود نصر الدين ، <mark>دراسة وتقييم المشاريع الاستثمارية</mark> ، مذكرة مقدمة لنيل شهادة الماجستير ،قسم العلوم الاقتصادية، تخصص بحوث العمليات وتسيير المؤسسة ،جامعة تلمسان2010، « ، ص، ص ،144 .146

<sup>1</sup> مدحت القريشي، **مرجع سابق**، ص ص .86-84

<span id="page-8-2"></span><span id="page-8-1"></span><sup>2</sup> PHILIPE NASR, "**LA GESTION DE PROJET"**, GAETAN MORIN EDITEUR, CANADA ,2006 ,P 51. La Valeur Actuelle Nette

$$
\triangleright \text{ } VAN = \sum\nolimits_{t=M+1}^{n} \left( \frac{cft}{(1+i)^t} \right) - \sum\nolimits_{t=0}^{m} \left( \frac{l}{(1+i)^t} \right)
$$

بحيث:

ݐܨܥ : صافي التدفق النقدي المتوقع في السنوات من +1M إلى n) فترة إنتاج ). i: معدل الخصم

I : تكلفة الاستثمار المبدئي موزعة في الفترة مابين (-0M (والتي تمثل فترة الإنشـاء أو الانجـاز، أمـا الفترة مابين (+1M– N (فتمثل فترة الإنتاج.

وبصفة عامة يمكن صياغة القيمة الحالية الصافية بافتراض إن تكلفة الاستثمار المبدئي في شكل دفعـة واحدة عند بداية المشروع بالعلاقة التالية:

$$
\triangleright \text{ } VAN = \sum_{t=0}^{n} \left( \frac{cft}{(1+t)^{t}} \right) - 1
$$

وفي حالة وجود القيمة المتبقية للاستثمار عند نهاية الفترة يمكن حساب VAN كما يلي:

$$
\triangleright \text{ } VAN = \sum_{t=0}^{n} \frac{C F t}{(1+i)^t} + \frac{V R}{(1+i)^t} - I
$$

حيث: VR القيمة المتبقية للاستثمار.

 ووفقا لهذه الطريقة يعتبر المشروع مقبولا مبدئيا إذا كان صافي القيمة الحالية اكبر من الصفر، ويمكن المفاضلة بين عدة مشاريع مقبولة مبدئيا بإيجاد صافي القيمة الحالية ( الفائض بعد استرجاع كلفة المشروع، والحصول على معدل العائد المطلوب) إلى القيمة الاستثمارية لكل مشروع، ثم ترتيب المشروعات تنازليا وفق القيم المحتسبة ثم اختيار المشروعات ذات القيمة الأكبر، وتكون القاعدة فيما يتعلق بالمشروعات الاستثمارية المستقلة قبول جميع المشروعات التي تكون صافي قيمتها الحالية المتوقعة موجبة ورفض المشروعات الأخرى، وفي حالة المشروعات المتبادلة تكون القاعدة قبول المشروع الذي  $^1.$ يعطي أعلى قيمة موجبة لصافي القيمة الحالية ورفض جميع المشروعات الأخرى

**حالة تطبيقية**: لدينا مشروعين (A (و (B(، قدرت التكاليف الاستثمارية لكل منهمـا 100000دج، كمـا تبلغ تكلفة التمويل 8%، و كانت التدفقات النقدية موضحة في الجدول التالي:

<span id="page-9-0"></span> $\overline{a}$ 

<sup>1</sup> محمد محمود العجلوني، سعيد سامي الحلاق، **مرجع سابق**، ص، ص .297،295

|       | 4     | 3     |       |        | السنوات   |
|-------|-------|-------|-------|--------|-----------|
| 60000 | 45000 | 32000 | 20000 | 4000   | المشروع A |
| 65000 | 47000 | 35000 | 18000 | (3000) | المشروع B |

**الجدول رقم(4-3): التدفقات النقدية للمشروعين A و B** 

 **من إعداد الطالب** 

والمطلوب تقييم المشروعين باستخدام طريقة صافي القيمة الحالية.

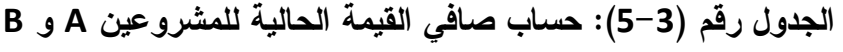

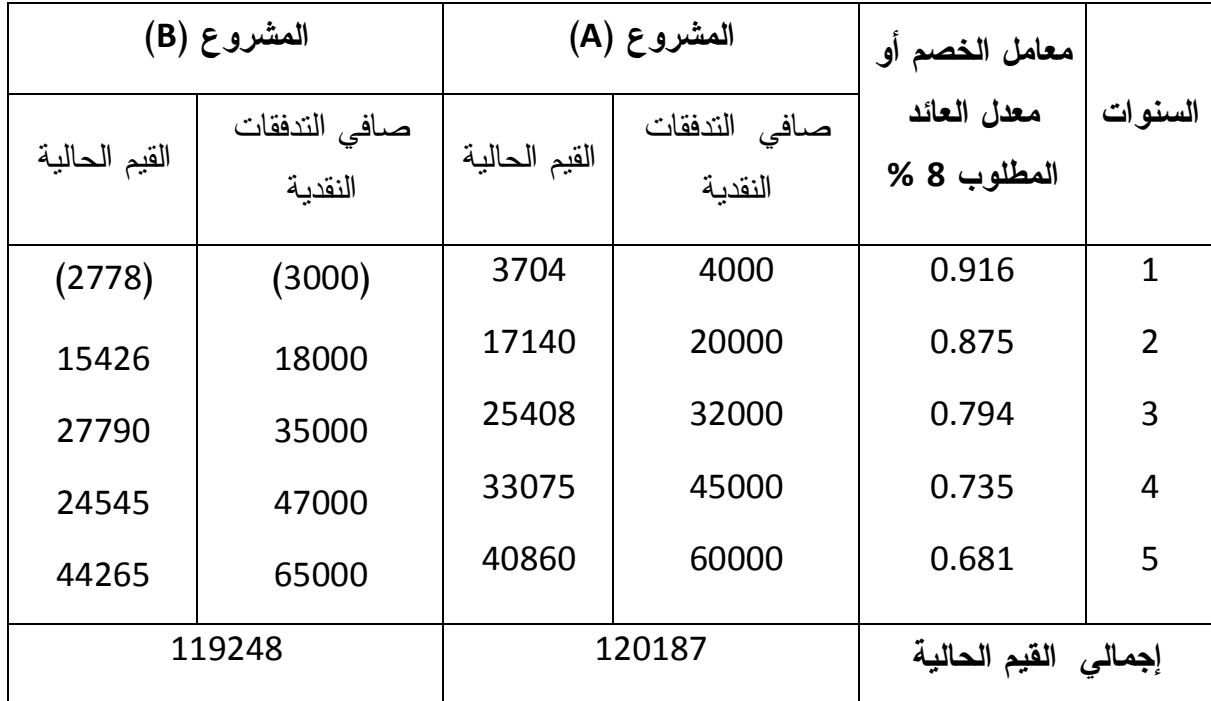

 **من إعداد الطالب** 

وعلى ذالك فان: 20187دج = 100000-120187= A VAN

VAN B =100000 -119248 =  $\tau$ -19148

ويتضح مما تقدم أن كلا المشروعين يعطي صافي قيمة حالية موجبة فإذا كانا مستقلين فيجب قبولهما معا، أما إذا كان المشروعان متبادلين بمعنى قبول احدهما يمنع قبول الأخر فانه يتم قبول المشروع الذي يعطي أعلى قيمة موجبة لصافي القيمة الحالية، وعلى ذلك يتم قبول المشروع A ويرفض المشروع B.  $^1$  $^1$  : لمعيار صافي القيمة الحالية عدة مزايا وكما انه نعرض للعديد من الانتقادات $\,$ **المزايا:** تتلخص فيما يلي:

- يراعي التغير في القيمة الزمنية للنقود .
- يأخذ في الاعتبار التدفقات النقدية للمشروع طوال عمر المشروع.
- يلخص البيانات الرئيسية والتي تعتبر مؤشرا لقياس ربحية المشروع الاستثماري.
- يعكس قيمة المشاريع الاستثمارية وذلك باستخدام معدل الخصم والذي يمثل تكلفة التمويل.

**الانتقادات:** تتلخص فيما يلي:

- لا يعطي ترتيب سليما للمشروعات الاستثمارية في حالة اختلاف القيمة الاستثمار المبدئي أو عمر المشروع.
	- هذا المعيار لا يفيدنا في التعرف على مردودية الوحدة النقدية الواحدة من تكلفة الاستثمار.
- يتجاهل هذا المعيار عوامل عدم التأكد وما يرتبط بها من مخاطر لها اثر علـى قيمـة المشـروع الاستثماري.

ولعل تلك الانتقادات لا تنقص من أهمية هذا المعيار ولكنها تشير إلى الاعتماد عليه وحده ليس كافيا، وهو ما يقودنا لنستكمل التحليل فيما يتعلق بمعايير تقييم المشروعات الاستثمارية .

.2 **معدل العائد الداخلي: [TRI](#page-11-1)**

 يختلف هذا المعيار عن المعايير الأخرى القيمة المخصومة للعوائد والتكاليف في أن معدل الخصم هنا يكون مجهولا والمطلوب معرفة قيمة ذلك المعدل والذي يجعل القيمة الحالية الصافية تساوي الصـفر، أي أن ذلك المعدل هو معدل العائد الداخلي[،](#page-11-2)<sup>2</sup> ويمكن تعريف معدل العائد الداخلي لمشروع ما بأنه ذلك المعدل الذي إذا تم استخدامه في خصم قيم المنافع والتكاليف المتوقعة خلال سنوات الإنتاج والإنشاء فانه يسـاوي بين القيمة الحالية للمنافع الصافية [و](#page-11-3)القيمة الحالية لتكاليف الاستثمار، <sup>3</sup> وبعبارة أخرى فان معــدل العائـــد الداخلي هو معدل الخصم الذي يجعل القيمة الحالية للعوائد المتوقعة من المشروع مساوية للقيمـة الحاليـة للتكاليف المتوقعة خلال عمره الاقتصادي.

 لحساب معدل العائد الداخلي يمكن استخدام المعادلة التالية والتي تعرف بطريقة التقريب الخطي، وهـي ان نختار معدلين للخصم ،احدهما منخفض بحيث يجعل VAN موجبا ويطلق عليه الحد الأدنـى وثانيهمـا

<span id="page-11-1"></span>Taux de Rentabilité Interne

2 مدحت القريشي ، **مرجع سابق** ، ص .100 3 عبد القادر معمد عبد القادر العطية ، **مرجع سابق** ، ص ص .220-219

<span id="page-11-3"></span><span id="page-11-2"></span><span id="page-11-0"></span> $\overline{a}$ 

104

<sup>1</sup> عبد المطلب عبد الحميد، **مرجع سابق**، ص ص.300-299

مرتفع بحيث يجعل VANالمقابل سالبا ويطلق عليه الحد الأعلى، ثم تستخدم معادلة التقريب الخطي لتقـدير  $^1$ [:](#page-12-0) و هي $\cdot$  TRI

+ ݅1 = ܫܴܶ (ଶିଵ) ା حيث PV: القيمة الموجبة لـ VAN عند معدل الخصم الأصغر. NV: القيمة السالبة لـ VAN عند معدل الخصم الأكبر. <sup>1</sup>i: معدل الخصم الأصغر الذي يجعل VAN موجبا. <sup>2</sup>i: معدل الخصم الأكبر الذي يجعل VAN سالبا.

وتفترض هذه الصيغة إن العلاقة بين معدل الخصم وصافي القيمة الحالية علاقة خطية، ولكنها في الواقـع العملي قد تكون غير خطية، الأمر الذي يعني ان هذه الطريقة قد تنطوي على نوع من الخطأ يسمى خطـا التقريب،<sup>[2](#page-12-1)</sup> ويمكن توضيح خطا التقريب باستخدام الشكل التالي، حيث تمثل المساحة المظللة خطا التقريـــب الخطي:

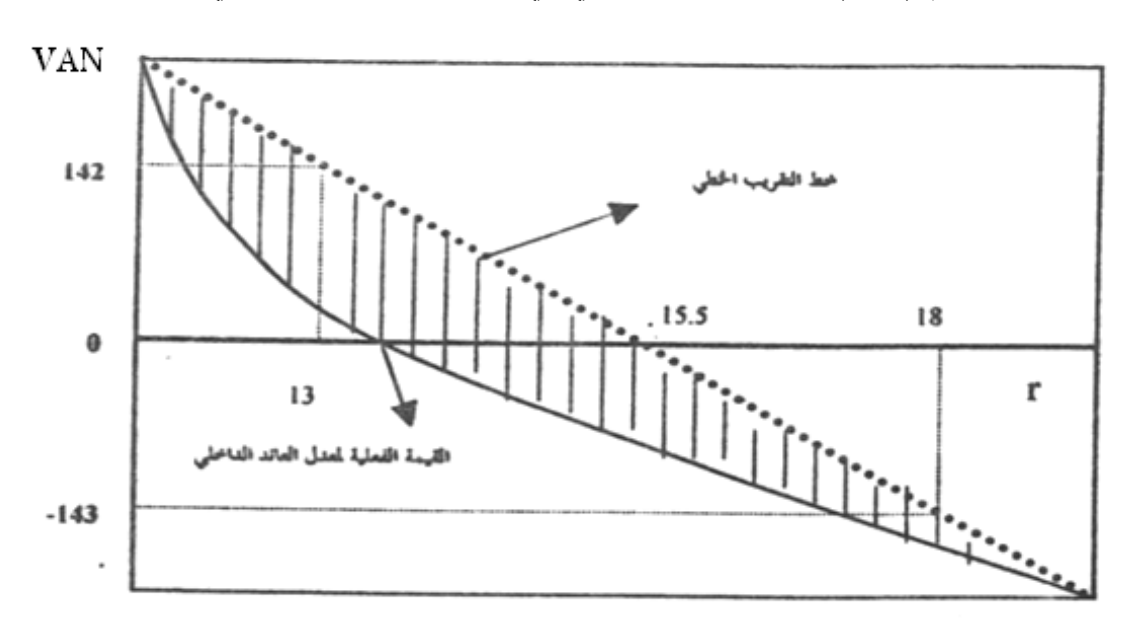

**الشكل رقم (1-3): خطأ التقريب الخطي في تقدير معدل العائد الداخلي** 

**المصدر:** عبد القادر محمد عبد القادر العطية، **دراسات الجدوى التجارية والاقتصادية والاجتماعية مع مشروعات** BOT،) الدار الجامعية، الإسكندرية، 2008)، ط،2 ص.224

 ووفقا لهذه الطريقة يعتبر المشروع مقبولا طالما أن معدل العائد الداخلي للمشروع اعل من معدل العائد  $^3$ المطلوبأو تكلفة التمويل ،ويمكن استعمال هذه الطريقة في حالتين:

1 مدحت القريشي ، **مرجع سابق** ، ص .101

- 2 عبد القادر معمد عبد القادر العطية ، **مرجع سابق** ، ص .223
- 3 محمد محمود العجلوني، سعيد سامي الحلاق، **مرجع سابق**، ص.308

<span id="page-12-2"></span><span id="page-12-1"></span><span id="page-12-0"></span> $\overline{a}$ 

- قبول جميع المشروعات الاستثمارية المستقلة التي تكون ذات معدل عائد داخلي اكبر مـن معـدل العائد المطلوب.
- إذا كانت المشروعات الاستثمارية مانعة بالتبادل فانه يجب قبـو ل المشـروع ذو معـدل العائـد الأعلى.

**حالة تطبيقية:** نفرض أن عند معدل الخصم 14.7 % لصافي القيمة الحالية لمشروع ما 1.04=VAN

وان عند معدل الخصم 14.8% لصافي القيمة الحالية لنفس المشروع -0.121 =VAN لإيجاد معدل العائد الداخلي في هذه الحالة نستخدم معادلة التقريب الخطي كما يلي:

 $TRI = 14.7 + \frac{1.014(14.8 - 14.7)}{1.014 \cdot 0.131}$  $1.014 - 0.121$  $TRI = 14.79%$ 

**1.2 الحالات الخاصة بمعدل العائد الداخلي:** وتتمثل في الحالات التالية:

**1.1.2 الحالة الأولى:** وتتمثل في حالة وجود معدلين للعائد الداخلي، وتأخذ العلاقة بين سعر الخصم و VAN الشكل التالي:

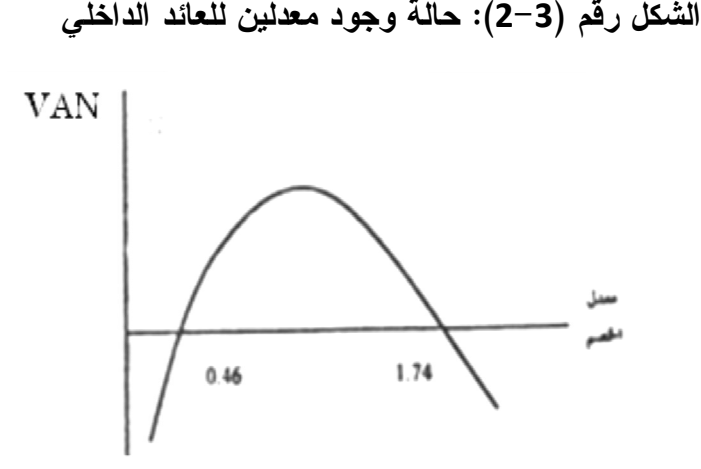

**المصدر:** عبد القادر محمد عبد القادر العطية، **دراسات الجدوى التجارية والاقتصادية والاجتماعية مع المشروعات BOT**،) الدار الجامعية، الإسكندرية، 2008)، ط،2 ص.226

**2.1.2 حالة ثانية : حالة وجود أكثر من معدلين للعائد الداخلي :** وهذا يحدث عندما تكون صافي التدفقات النقدية للمشروع ابتداءا من فترة الإنشاء سالبة ثم موجبة ثم سالبة وهكذا ، وتأخذ العلاقة بين سعر الخصم وVAN الشكل التالي: **الشكل رقم (3-3): حالة وجود ثلاث معدلات للعائد الداخلي** 

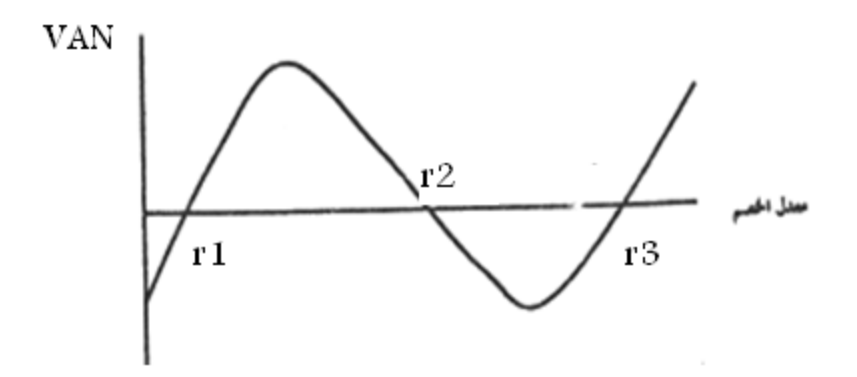

**المصدر:** عبد القادر محمد عبد القادر العطية، **دراسات الجدوى التجارية والاقتصادية والاجتماعية مع المشروعات BOT**،) الدار الجامعية، الإسكندرية، 2008)، ط،2 ص.226

ونلاحظ من هذا الشكل وجود ثلاث معدلات 1r ، 2r3،r تبعا لتغير مسار القيمـة الحاليـة الصـافية للتدفقات النقدية بدلالة معدل التحيين بحيث كل نقطة تقاطع مع محور أفقي تعـي 0 = VAN أي وحـ ود معدل عائد داخلي، ولاختيار أي المعدلات يمكن استخدامها في تقييم المشروع نلجا إلى احد الطرق التالية: **الطريقة الأول:** تعتمد هده الطريقة على الفرق بين مجموع البنود السالبة بعد الخصـم ومجمـوع البنـود  $^2$  $^2$  الموجبة بعد الخصم، $^1$  $^1$  وذلك كما توضحه المعادلة التالية:  $^2$ 

$$
\sum_{P=1}^{P} \frac{CFp}{(1+r)^{-p}} - \left[ I + \sum_{(1+r)^{-N}} \frac{CFn}{(1+r)^{-N}} \right] = 0
$$

بحيث:

CFp: التدفقات النقدية الموجبة، CFn: التدفقات النقدية السالبة، p : رمز للسنوات ذات التدفقات الموجبة. N: رمز للسنوات ذات التدفقات السالبة، I : تكلفة الاستثمار المبدئي، r : معدل العائد الداخلي أي: TRI **الطريقة الثانيـة :** وفقا لهذه الطريقة إذا كان هناك مشروع يحقق صافي تدفقات نقدية موجبة في عدد مـن السنوات ( CFt ) ويعيد استثماره بكامله وفق لمعدل عائدv ، ومن ناحية أخرى يحقق صافي عائد ســـالبا في عدد من السنوات( CF ) ويغطيه بقرض سعر فائدته ( e) ،<sup>[3](#page-14-2)</sup> بمكن حساب معدل العائـــد الـــداخلي [4](#page-14-3) المعدلTRIM،باستخدام الصيغة التالية:

- 2 بن مسعود نصر الدين، **مرجع سابق**، ص .158
- 3 عبد القادر محمد عبد القادر العطية، **مرجع سابق**، ص ص.230-229

<span id="page-14-3"></span><span id="page-14-2"></span><span id="page-14-1"></span><span id="page-14-0"></span> $\ddot{\phantom{a}}$ 

4 بن مسعود نصر الدين، **مرجع سابق**، ص.158

<sup>1</sup> عبد القادر معمد عبد القادر العطية، **مرجع سابق**، ص .227

حيث: n سنوات الخصم.  $S = \sum_{t=1}^{n} CF_{-}^{+} (1 + v)^{n-1}$ القيمة المستقبلية لصـافي التدفقات النقدية الموجبة في نهاية العمر  $S = \sum_{\text{t}=1}^{\text{n}} \text{CF}_{-}^+ \; (1+\text{v})^{\text{n}-1}$ الاقتصادي للمشروع. -1n السنوات المقبلة التي يمكن استثمار التدفقات النقدية الموجبة خلالها.  $D = \sum_{t=1}^{n} \frac{CF_{t}^{-}}{(1+r)}$  $(1+e)^t$  $\boldsymbol{n}$ القيمة الحالية للتدفقات النقدية السالبة .  $D = \sum_{\mathsf{t}=1}^n$  يوجد هناك بعض الحالات الاستثنائية التي تختلف فيها نتائج طريقتي VANوTRI وهذا يتضح  $^1$  $^1$ . في الحالنين التاليتين

**3.1.2 الحالة ثالثة: حالة وجود معدل عائد داخلي مع صافي قيمة حالية سالبة:** وهذا كما موضـح فـي الشكل التالي:

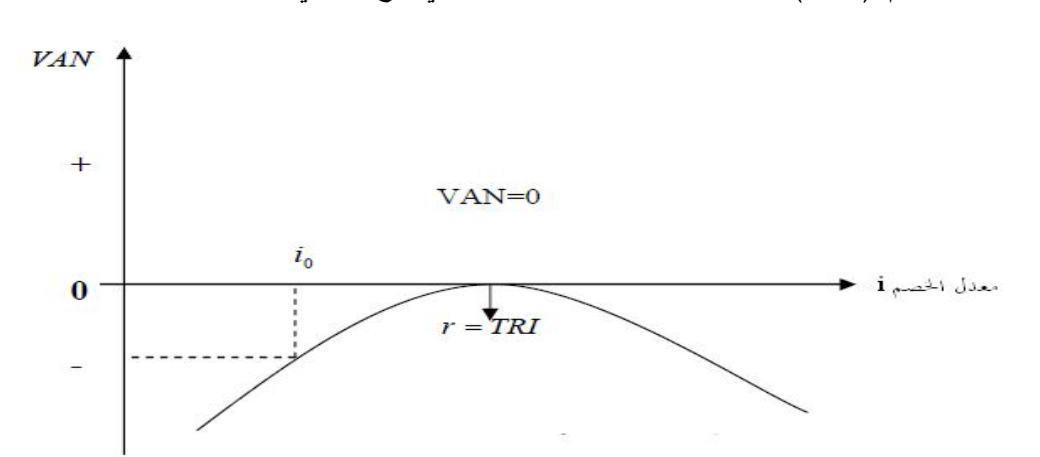

**الشكل رقم (4-3): حالة وجود معدل عائد داخلي مع صافي قيمة حالية سالبة** 

**المصدر:** عبد القادر محمد عبد القادر العطية، **دراسات الجدوى التجارية والاقتصادية والاجتماعية مع المشروعات BOT** ،)الدار الجامعية، الإسكندرية، 2008)، ط،2 ص.226

في هذه الحالة يقبل المشروع وفقا لمعدل العائد الداخلي لان io< ro بالرغم من صافي القيمة الحالية سالب.

**4.1.2 الحالة الرابعة: حالة عدم وجود معدل عائد داخلي:** وهذا كما موضح في الشكل التالي:

<span id="page-15-0"></span><sup>1</sup> عبد القادر محمد عبد القادر العطية، **مرجع سابق**، ص .234

**الشكل رقم (5-3): حالة عدم وجود معدل عائد داخلي** 

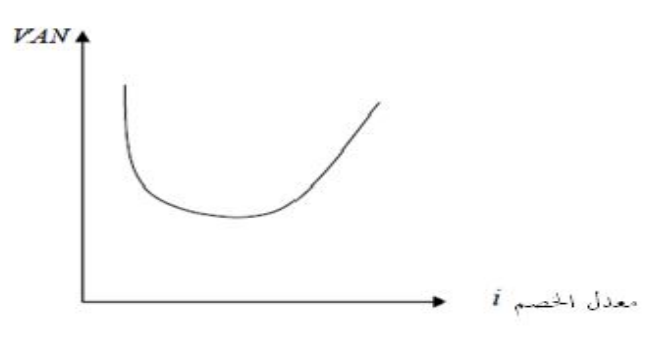

**المصدر:** عبد القادر محمد عبد القادر العطية، **دراسات الجدوى التجارية والاقتصادية والاجتماعية مع المشروعات BOT**،) الدار الجامعية، الإسكندرية، 2008) ، ط،2 ص.226

نلاحظ من خلال الشكل السابق انه لا يوجد معدل العائد الداخلي، وهذا راجع إلى أن صافي القيمة الحاليـة موجب عند جميع معدلات الخصم.

**2.2 العلاقة بين معدل العائد الداخلي و العمر الاقتصادي للمشروع:** توجد علاقة طرديـة بـين العمـر الاقتصادي للمشروع ومعدل العائد الداخلي، فلقد ثبت انه كلما زاد العمر الاقتصادي للمشـروع كلمـا زاد معدل العائد الداخلي ولكن بمعدل متناقص حتى يصل إلى حـد أقصـى لا يتغيـر بعـده بتغيـر العمـر الاقتصادي، وذلك بافتراض ثبات العوامل الأخرى،<sup>[1](#page-16-0)</sup> ويمكن توضيح ذلك من خلال الشكل التالي:

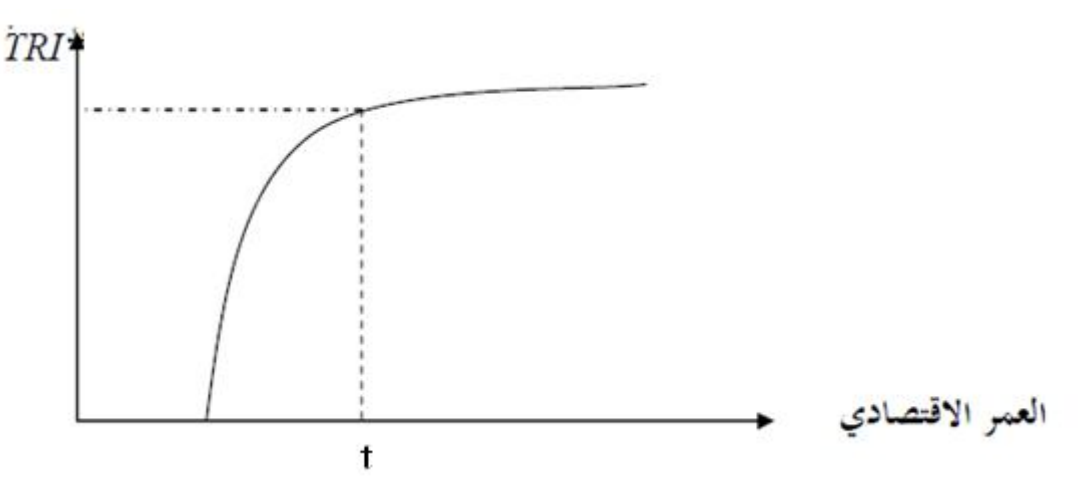

**الشكل رقم (6-3): العلاقة بين معدل العائد الداخلي و العمر الاقتصادي للمشروع** 

**المصدر:** عبد القادر محمد عبد القادر العطية، **دراسات الجدوى التجارية والاقتصادية والاجتماعية مع المشروعات BOT**،) الدار الجامعية، الإسكندرية، 2008)، ط،2 ص.226

<span id="page-16-0"></span>1 **المرجع السابق**، ص.235

ومن خلال الشكل نلاحظ انه بعد السنة t يتضاءل اثر العمر الاقتصادي على معدل العائد الداخلي بدرجة كبيرة، وبالتالي لا يجب عمل دراسات جدوى لفترات طويلة لان عملية الخصم تقلل بدرجة كبيـرة من تأثير العوائد المتولدة من سنوات بعيدة عن سنة الإنشاء.

 **3.2 العلاقة بين معدل العائد الداخلي والقيمة المتبقية للمشروع:** علاقة القيمة المتبقية للمشروع ومعدل العائد الداخلي وذلك مع ثبات العوامل الأخرى على حالها، وكما اشرنا في السابق ان القيمة المتبقية تعتبـر كإيراد يضاف في السنة الأخيرة من سنوات العمر الاقتصادي للمشروع ومن ثم فهي تؤثر على التـدفقات النقدية[،](#page-17-0)<sup>1</sup> ويمطن توضيح ذلك في الشكل التال*ي*:

**الشكل رقم (7-3): العلاقة بين معدل العائد الداخلي والقيمة المتبقية للمشروع** 

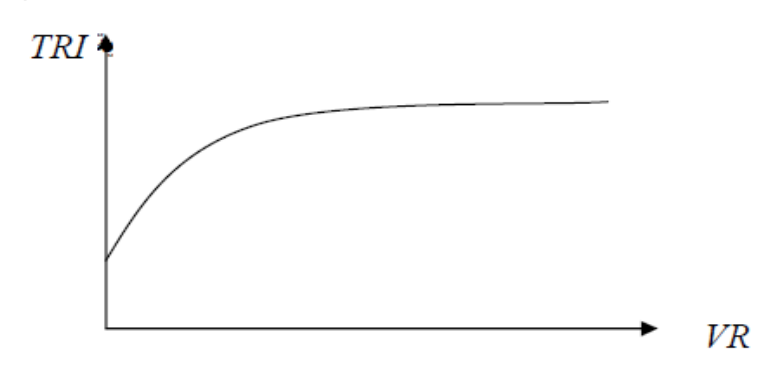

« **المصدر:** بن مسعود نصر الدين، **دراسة وتقييم المشاريع الاستثمارية**، مذكرة مقدمة لنيل شهادة » الماجستير، قسم العلوم الاقتصادية، تخصص بحوث العمليات وتسيير المؤسسة، جامعة تلمسان2010، ، ص .160

نلاحظ من خلال الشكل انه يوجد علاقة طردية بين زيادة القيمة المتبقية للمشروع ومعـدل العائـد الداخلي، غير ان كلما كان العمر الاقتصادي اقصر كلما كان التأثير القيمة المتبقية علـى معـدل العائـد الداخلي اكبر.

 $^2$  $^2$  لمعيار معدل العائد الداخلي عدة مزايا وكما انه نعرض للعديد من الانتقادات :  $^2$ 

**المزايا:** وتتمثل فيما يلي**:** 

- أن هذا المعيار يتميز بالموضوعية وبالتالي يعتبر مقياسا دقيقا لربحية المشروع الاستثماري.
	- يمش استخدامه في ترتيب المشروعات من حيث درجة ربحيتها وجدواها المالية.
- يراعى التغير في القيمة الزمنية للنقود ومن ثم يساعد على تحديد فاعلية المشـروع الاسـ تثماري وقيمته الاقتصادية.

<span id="page-17-1"></span><span id="page-17-0"></span>1 بن مسعود نصر الدين، **مرجع سابق**، ص .160

2 عبد المطلب عبد الحميد، **مرجع سابق**، ص ص .315-314

- يعبر عن ربحية المشروع الاستثماري مئويا مما يتيح إمكانية المتابعة و مقارنة التنفيـذ الفعلـي بالتقديرات المحسوبة.
- يعكس مدى المخاطرة التي يتعرض لها المشروع من خلال حساب مدى الفرق بين العائد الداخلي وتكلفه التمويل.
- يتفادى مشكلة اختيار سعر الخصم الملائم الذي يخصم به صافى التدفقات النقدية السنوية للوصول إلى صافي القيمة الحالية.

**الانتقادات**: تتمثل فيما يلي:

 يفترض أن التدفقات النقدية الداخلة سيعاد استثمارها بمعدل يساوى معدل العائد الداخلي وهذا مـا يصعب تحقيقه في ظل اعتبارات عدم التأكد، ومن ثم يلاحظ على هذا المعيار انه لا يعالج مشكلة الخطـر أو المخاطرة وظروف عدم التأكد، إلا أنه يمكن علاج ذلك مع الأخذ في الاعتبار أن المشروع الاستثماري له معدل عائد معين بغض النظر إذا كانت مكاسبه النقدية سيعاد استثمارها ام لا، ولذلك فان مجـال هـذا الانتقاد يكون محدودا في الجانب العملي.

 عندما تكون هناك مشروعات متبادلة، فإن معيار صافي القيمة الحالية يكون أكثـر جـدوى فـي المفاضلة بين هذه المشروعات. ورغم تلك الانتقادات إلا أنها لا تنقص من كفاءة معدل العائد الداخلي في تقييم المشروعات الاستثمارية، وبناء قرار استثماري سليم.

**.3 معيار دليل الربحية [IP](#page-18-0) :** ويطلق عليه أيضا معدل العائد /التكلفة، ويعرف دليل الربحية بأنه المعيـار الذي يقيس قدرة المشروع الاستثماري على تحقيق الأرباح ،<sup>[1](#page-18-1)</sup> فهو عبارة عن نسبة القيمة الحالية الصــــافية 2 للتدفقات النقدية إلى التكاليف الاستثمارية المبدئية لل[مشروع](#page-18-2)  **،** ويقيس هذا المعيار العلاقة بـين مـدخلات المشروع ومخرجاته في شكل نسبة بدلا من قيمة مطلقة كما هو الحال في معيار صافي القيمـة الحاليـة،  $^3$  ونعبر عن دليل الربحية بالصيغة الرياضية التالية:

$$
\triangleright IP = \left[ \sum_{t=0}^{n} \frac{CFt}{(1+i)^{t}} + \frac{VR}{(1+i)^{n}} \right] / \left[ \frac{2}{n} \right]
$$

هذا كان في حالة I قيمة الاستثمار المبدئي في السنة 0 أما في حالة I موزعة على عدة سـنوات تكـون الصيغة كما يلي:

<span id="page-18-3"></span><span id="page-18-2"></span><span id="page-18-1"></span>1 **المرجع السابق**، ص .300

2 محمد محمود العجلوني ، سعيد سامي الحلاق، **مرجع سابق**، ص.320

 $\ddot{\phantom{a}}$ 

3 بن مسعود نصر الدين، **مرجع سابق**، ص .163

<span id="page-18-0"></span>Indice de Profitabilité

$$
\frac{1}{\sqrt{P}} = \frac{\sum_{k=0}^{n} \frac{C F t}{(1+i)^{t}} + \frac{V R}{(1+i)^{n}}}{\sum_{t=0}^{m} \frac{R t}{(1+i)^{t}}}
$$

بحيث: m تمثل فترة الإنشاء والانجاز، +1m حتى n تمثل فترة الإنتاج بعني ما بعد الانجاز. كذلك يمكن التعبير عن هذا المعيار بالصيغة التالية:

> $\triangleright$   $IP = \frac{VAN}{I}$  $\frac{318}{1}+1$ ونتيجة تطبيق هذا المعيار تظهر ثلاث حالات هي: 1

- إذا كان الناتج أكبر من الواحد (1 <IP (فذلك يعني أن المشروع ذو ربحية وله جدوى مالية وبالتالي فهو مقبول.
- إذا كان الناتج أصغر من الواحد(1 >IP (فذلك يعني أن المشروع ليست له ربحية وليس ذو جـدوى مالية، وبالتالي فهو مرفوض.
- إذا كان الناتج يساوي الواحد(1 = IP (فذلك يعني أن المشروع ليس له لا ربح ولا خسارة وبالتـالي ليس له جدوى مالية اذن يكون القرار بالرفض.
	- $^2$ : أما إذا كانت المفاضلة بين أكثر من مشروع فان قواعد القرار عند استخدام دليل الربحية كما يلي
- قبول جميع المشاريع الاستثمارية المستقلة ذات دليل الربحية اكبر من الواحد، ورفض المشـروعات ذات دليل الربحية اصغر من الواحد.
- قبول المشروع الاستثماري المانع بالتبادل ذو دليل الربحيـة اكبـر مـن الواحـد، ورفـض بـاقي المشروعات المتبادلة الأخرى.

**حالة تطبيقية**: لدينا مشروعين استثماريين (A (،) B (، قدرت تكلفتهمـا الاسـتثمارية ب 100000 دج، 130000دج على التوالي، و كان معامل الخصم هو 14 % وكانت التدفقات النقدية على النحو التالي:

|       | 4     | 3     |       |       | السنوات     |
|-------|-------|-------|-------|-------|-------------|
| 70000 | 40000 | 30000 | 10000 | 25000 | المشروع (A) |
| 80000 | 60000 | 40000 | 50000 | 10000 | المشروع (B) |

**الجدول رقم (6-3): التدفقات النقدية للمشروعين A و B** 

**من إعداد الطالب** 

<span id="page-19-1"></span><span id="page-19-0"></span>1 عبد المطلب عبد الحميد، **مرجع سابق**، ص.301

2 محمد محمود العجلوني،سعيد سامي الحلاق، **مرجع سابق**، ص.321

والمطلوب تقييم المشروعين باستخدام طريقة دليل الربحية.

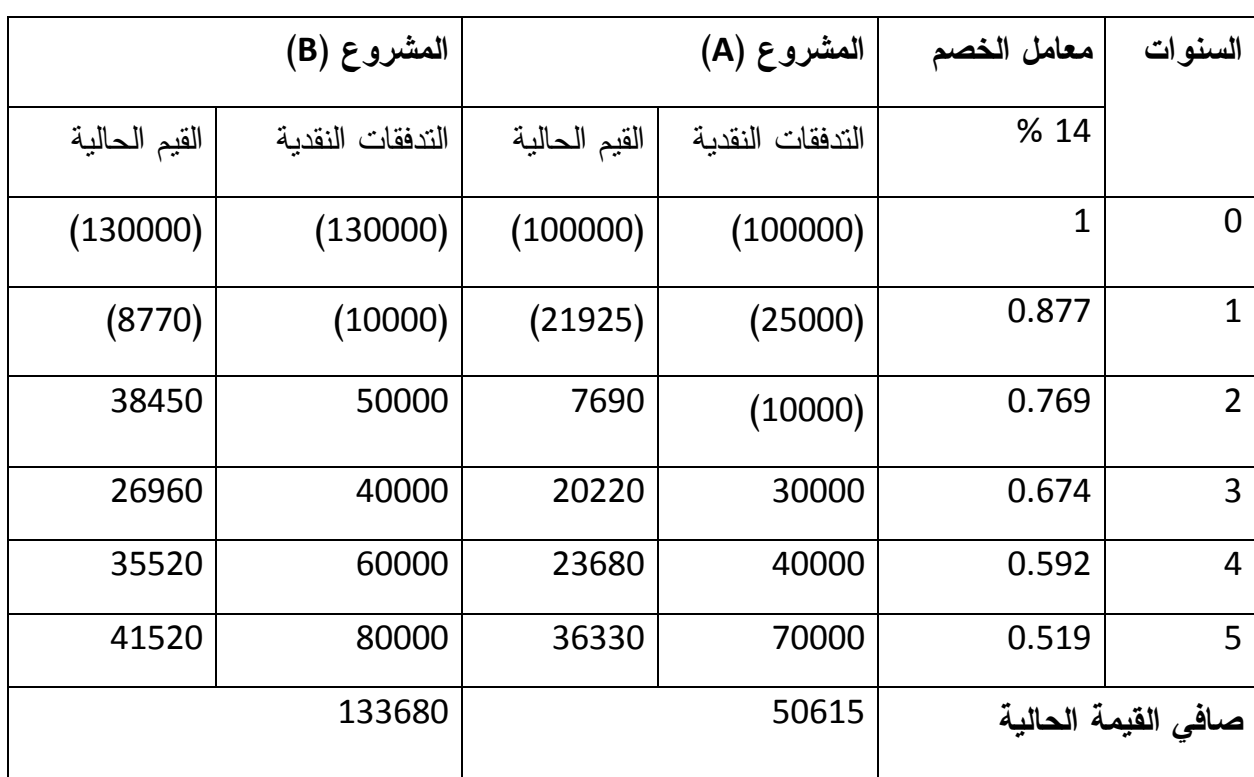

**جدول رقم (7-3): حساب دليل الربحية للمشروعين A و B**

 **من إعداد الطالب** 

ومنه:

$$
0.5 = \frac{50615}{100000} = (A)
$$
  
1.02 = 
$$
\frac{133680}{130000} = (B)
$$
1.02 = 
$$
\frac{133680}{130000} = (C)
$$

ومنه فالمشروع (B (أحسن من المشروع (A (لأن دليل الربحية أكبر من الواحد.  $^1$  $^1$  : لمعيار دليل الربحية عدة مزايا وكما انه نعرض للعديد من الانتقادات $\cdot$ 

<span id="page-20-0"></span>**المزايا:** وتتمثل فيما يلي:

- يعكس هذا المعيار فعالية ومردودية الاستثمار حيث يقيس العائد الصافي للوحدة النقدية الواحدة من رأس المال المستثمر.
- غالبا ما يستخدم معيار دليل الربحية كمعيار مرجح لمعار صافي القيمة الحالية بغـرض ترتيـب المشروعات الاستثمارية التي تحقق معا في قيمة حالية موجبة، حيث يتم اختيار المشروع صاحب

<sup>1</sup> عبد المطلب عبد الحميد، **مرجع سابق**، ص ص .315-314

أعلى دليل ربحية وخاصة في حالة اختلاف للمشروعات الاستثمارية من حيث حجـم الاسـتثمار المبدئي، وعمر المشروع.

- يراعي التغير في القيمة الزمنية للنقود.
- يساعد معيار دليل الربحية على ترتيب البدائل الاستثمارية ذات الربحية والتي لها جدوى اقتصادية بمعنى أن البديل الذي يكون دليل ربحية اكبر من بقية البدائل الأخرى يكون هو المفضل.

**الانتقادات:** وتتمثل فيما يلي:

- لا يعالج مشكلة الخطر وعدم التأكد التي تصاحب التدفقات النقدية الداخلة والخارجة .
- يعتمد تطبيقه على تحديد معامل أو سعر خصم المناسب وهذا ما يعني ان الخطأ في تقـدير هـذا العامل سيكون له اثر على اتخاذ قرار استثماري رشيد.

وعلى الرغم من هذه الانتقادات فان معيار دليل الربحية هو من المعايير الهامة والمرجحة إلى حـد كبيـر لأفضلية مشروع استثماري على أخر وخاصة إذا اقترن بمعايير أخرى.

## **المطلب الثالث: أسلوب موازنة رأس المال**

يقتصر هذا الأسلوب على تقييم المشروعات المستقلة، والتي لا يوجد ما يمنع إقامة بعضـها مـع بعض طالما كانت الموارد المتاحة كافية لتنفيذها، و عندما توجد هناك خطة تحتـوي علـى عـدد مـن المشاريع المقبولة المستقلة فإن المشكلة الأساسية التي يمكن أن تواجه عملية التنفيـذ هـي عـدم كفايـة الموارد المتاحة لتنفيذ كل هذه المشاريع، وهذا ما يدفعنا باللجوء لأسلوب موازنة رأس المال للمفاضلة بين المشاريع المستقلة، والذي يختص باختيار المشاريع المقبولة بحيث يعظم صافي التدفقات النقدية مـن رأس المال المستثمر ويتقيد بالموارد المتاحة، أي عندما تكون التكاليف الاستثمارية للمشروعات المبرمجة اكبـر من الموارد [المتاحة.](#page-21-0)<sup>1</sup>

ويمكن التعبير عن أسلوب موازنة رأس المال باستخدام برنامج البرمجة خطية والتي يمكن تعريفها بأنهـا عبارة عن أسلوب رياضي يستخدم للمساعدة في التخطيط واتخاذ القـرارات المتعلقـة بـالتوزيع الأمثـل للموارد المتاحة وذلك بهدف زيادة الأرباح وتخفيض التكاليف،<sup>2</sup> [وب](#page-21-1)ناءا على ذلك فـــان البرمجـــة الخطيـــة تتضمن تخطيط الأنشطة للحصول على نتائج امثل، وذلك على النحو التالي:

<span id="page-21-2"></span><span id="page-21-0"></span> $^3$  نفترض أن[:](#page-21-2)  $^3$ 

عدد المشاريع المقبولة المرغوب تنفيذها: m.

 $\ddot{\phantom{a}}$ 

3 عبد القادر محمود عبد القادر العطية، **مرجع سابق**، ص.331

<sup>1</sup> **المرجع السابق**، ص ص .330-329

<span id="page-21-1"></span><sup>2</sup> www.markschulze.net/LinearProgramming.pdf/ le 05/04/2013 ،H15:30.

الموارد المتاحة: M.

في ظل القيود التالية:

- قيمة المعيار المستخدم في تقيم (مثل صافي القيمة الحالية VAN (للمشروع i: b<sup>i</sup>.
- متغير القرار x<sup>i</sup> ، حيث ان : 1=x<sup>i</sup> في حالة اختيار المشروع للتنفيذ ، 0=x<sup>i</sup> في حالة عدم اختياره.
	- تكاليف الاستثمار للمشروع i : C<sup>i</sup>.
	- مجموع صافي القيمة الحالية للمشروعات: Z.

والمطلوب الآن هو تعظيم الدالة الهدفية وهي على الشكل التالي:

- $\triangleright$  Z =  $\sum_{i=1}^{m}$  b<sub>i</sub>x<sub>i</sub>  $i=1$
- $\sum_{i=1}^{m} C_i x_i \leq M$  $X_i = 0$ , 1.

ففي حالة تعدد المشاريع نحتاج لبرنامج كمبيوتر متخصص مثل(excel (، غير انه مـن الممكـن التقييم والمفاضلة بين المشاريع الاستثمارية في حالة العدد المحدود للمشاريع دون الحاجة للبرنامج

**حالة تطبيقية:** لدينا مجموعة من المشاريع الاستثمارية المستقلة كما هو موضح في الجدول.

| الترتيب وفق<br>معیار IP | دليل<br>الربحية<br>$IP_i$ | صافى القيمة<br>VAN=b <sub>i</sub> الحالية | تكاليف<br>$C_i$ الاستثمار | اجمالي القيمة<br>الحالية لتدفقات<br>النقدية | المشروع                 |
|-------------------------|---------------------------|-------------------------------------------|---------------------------|---------------------------------------------|-------------------------|
| الثاني                  | 5                         | 120                                       | 30                        | 150                                         | 1                       |
| السادس                  | 1.5                       | 15                                        | 30                        | 45                                          | $\overline{2}$          |
| الثالث                  | $\overline{\mathbf{4}}$   | 30                                        | 10                        | 40                                          | 3                       |
| السابع                  | 1.2                       | 04                                        | 20                        | 24                                          | $\overline{\mathbf{4}}$ |
| الخامس                  | 1.89                      | 08                                        | 9                         | 17                                          | 5                       |
| الرابع                  | $\overline{2}$            | 05                                        | 5                         | 10                                          | 6                       |
| الاول                   | 8                         | 7                                         | 1                         | 8                                           | 7                       |
|                         |                           | 189                                       | 105                       | 294                                         | المجموع                 |

**جدول رقم(8-3 ): مجموعة المشاريع المستقلة وترتيبها وفق معيار دليل الربحية** 

 **من إعداد الطالب** 

**والمطلوب هو:** تحديد المشاريع التي سوف تنفذ في حالة وضع حـد أقصـى للميزانيـة قـدرها 50مليون و ن لتمويل هذه المشاريع الاستثمارية.

 في حالة عدم وجود قيد للميزانية ، فالقرار يكون بتمويل كل المشـروعات الاسـتثمارية المسـتقلة المقترحة في الجدول أعلاه لان معيار VAN الخاص بها موجب، و معيار IP لها اكبر من الواحـد،

الفصل الثالث معاییر تقییم المشاریع الاستثماریة

وهذا يعني أن استثمار 105مليون و ن في سبع مشاريع يحقق صافي قيمة حالية = 189 مليـون و ن بواقع 1.8 و ن لكل 1و ن مستثمرة . لكن في حالة وجود قيد للميزانية فان الأمر سوف يختلف، و لأننا نريد تعظيم دالة الهدفية التالية:  $\triangleright$  Z =  $\sum_{i=1}^{m}$  b<sub>i</sub>x<sub>i</sub>  $i=1$  $\geq 2$ = 120 x<sub>1</sub> + 15x<sub>2</sub> + 30x<sub>3</sub> + 4x<sub>4</sub> + 8x<sub>5</sub> + 5x<sub>6</sub> + 7x<sub>7</sub>

في ظل القيود التالية:

 $\sum_{i=1}^{m} C_i x_i \leq M$  $\geq 30x_1 + 30x_2 + 10x_3 + 20x_4 + 9x_5 + 5x_6 + 1x_7 \leq 50$  $X_i = 0$ , 1, i= 1, 2,.......; 7.

للوصول إلى تعظيم الدالة الهدفية يتعين استخدام معيار دليل الربحية IP، والأخذ في الحسبان المـوارد المتاحة M، ولذا فإن القاعدة التي تتبع في المفاضلة هي أن يتم اختيار المشاريع الأعلى وفقـا لمعيـار IP طالما ان تكاليف استثمارها مازالت في حدود قيد الميزانية M ،فإذا جاء الدور علـى مشـروع مـا فـي الترتيب وفق لمعيارIP، وكانت تكاليف استثماره أعلى من الموارد المتبقية يتم إسقاطه، على أن يتم اختيار مشروع اقل منه في معيارIP وكذا في التكاليف الاستثمار بحيث لا ستجاوز قيد الميزانية، وإذا كـان فـي المشاريع المتبقية مشروعات تفوق نسبة IP الواحد، يتم اختيار أكثرها استغلالا للموارد مع ضرورة التقيـد بسقف الموارد، ووفقا للقاعدة السابقة نجد مايلي:

 يتم اختيار المشروع (7) ، صاحب اعلي نسبةIP، بتكلفة استثمارية = .1 ثم يتم اختيار المشروع (1) ، صاحب ثاني اعلي نسبة IP بتكلفة استثمارية = .30 ثم يتم اختيار المشروع (3) ، صاحب ثالث اعلي نسبة IP بتكلفة استثمارية = .10 مجموع تكاليف الاستثمار للمشاريع أرقام (7) ، (1) ، (3) = .41 الباقي من الموارد =41-50 = .9

في المقابل نجد أن هناك أربع مشاريع متبقية هي (4,2,5,6) مرتبة حسب نسبةIP، نستبعد منها المشـاريع (2)و(4) لان تكلفة الاستثمار لكل منهما اكبر من 9 مليون ون المتبقية، ويبقى المشروعان(6)و(5) ، فـاذا تم اختيار المشروع(6) لكونه أعلى في نسبة IP سوف يترك 4 مليون ون دون استخدام حيث ان تكـاليف استثماره تبلغ 5مليون ون، اما اذا تم اختيار المشروع رقم (5) ، رغم كون نسبة IP له اقل، فانـه سـوف يستوعب كل الموارد المتبقية 9مليون ون، وعليه يتم اختيار المشروع رقم (5) ، إذن باسـتخدام أسـلوب موازنة رأس المال يتم اختيار المشاريع رقم (5،3،1،7) ، ومنه فان:

 $\triangleright$  Z =  $\sum_{i=1}^{m}$  b<sub>i</sub>x<sub>i</sub>  $i=1$  $\geq 2=120(1)+15(0)+30(1)+4(0)+8(1)+5(0)+7(1)=165$  $\sum_{i=1}^{m} C_i x_i \leq M$  $\geq \sum_{i=1}^{m} C_i x_i = 30(1) + 30(0) + 10(1) + 20(0) + 9(1) + 5(0) + 1(1) = 50$ 

من الواضح ان استثمار50مليون ون يحقق صافي قيمة حالية يساوي 165مليون ون بواقـع 3.3ون لكـل 1ون مستثمرة، وبمقارنة هذه النتيجة مع سابقتها في حالة عدم وجود قيد الموارد (1.8لكل1ون مسـتثمرة )، يتضح أن أسلوب رأس المال يحقق استخدام أفضل للموارد.

**.1 تقيم المشروعات المستقلة المرتبطة بمشروعات المتبادلة وفق أسلوب موازنة رأس المال:** قـد تكون هناك الحاجة في بعض الحالات للمرور بمرحلتي تصفية، المرحلة الأولى هي مرحلة الاختيار بـين عدد من مجموعات من المشاريع المتبادلة، والمرحلة الثانية هي المرحلة الاختيار بين المشاريع المسـتقلة اختيرت في المرحلة ا[لأولى.](#page-24-0)<sup>1</sup> وللمرور من المرحلة الأولى إلى المرحلة نلجــأ إلـــى معـــادلات البرمجـــة التالية:

 $\triangleright$  Z =  $\sum_{i=1}^{m} \sum_{j=1}^{n} b_{ij}x_{ij}$  $j = 1$ m  $i = 1$ 

في ظل القيود التالية :

 $\triangleright \sum_{i=1}^m \sum_i C_{ij} x_{ij}$ j  $i=1$  $\binom{m}{i}$   $\binom{m}{i}$   $\binom{n}{i}$   $\leq M$  $i = 1$  $\triangleright$  X<sub>i</sub>= 0, 1

حيث: m=عدد المشاريع المستقلة، n=عدد المشاريع المتبادلة .

ووفق هذا النموذج يتم تصفية المشاريع المتبادلة باستعمال معياري VAN وIP لاستخراج مجموعـة مـن المشاريع المستقلة، وبنفس الطريقة السابقة يتم اختيار المشاريع التي تحقق أفضل استخدام للموارد ضـمن الحدود القصوى للميزانية.

- **التعليق على طرق التقييم المختلفة:** تناولنا بالشرح والتحليل لطرق ومعايير تقييم المشروعات، وأوضحنا مزايا وعيوب كل معيار، باعتبار أن كل معيار يعطي لمتخـذ القـرار الاسـتثماري  $^2$ معلومات مختلفة عن المعيار الآخر وذلك كما يلي:
- توفر طريقتا فترة الاسترداد المعدلة والغير معدلة بالوقت لمتخذ القرار الاستثماري مؤشـر عـن درجة الخطر والسيولة الخاصة بالمشروع، فطول فترة الاسترداد يعنـي أن اسـترداد المشـروع لتكلفته الاستثمارية يأخذ فترة طويلة بما يشير إلى الضعف النسبي المتوقع لسيولة المشروع، كمـا يعني أن التنبؤات الخاصة بالتدفقات النقدية للمشروع تمتد لفترة طويلة مما يعني ارتفـاع درجـة الخطر التي يواجهها المشروع.
- يكتسب معيار صافي القيمة الحالية أهميته لأنه يعطي قياسا مباشـرا للمنفعـة المباشـرة لمـلاك والمساهمين في المشروع، ولذلك يعتبر هذا المقياس أفضل مؤشر للتعبير عن الربحية، بينما يوفر أسلوب معدل العائد الداخلي نسبة مئوية لمعدل العائد.

<span id="page-24-1"></span><span id="page-24-0"></span>1 **المرجع السابق**، ص، ص .342،340

2 عاطف وليم اندراوس، **مرجع سابق**، ص .449

 لا يوفر أسلوب صافي القيمة الحالية معلومات عن عوامل الخطر وعدم التأكد المصاحبة للتدفقات النقدية .

ويمكن التنسيق بين VAN، TRI وIP في قبول أو رفض المشروعات الاستثمارية، نتيجـة العلاقـات التالية بين المعايير الثلاث: <sup>[1](#page-25-0)</sup>

- إذا كان معدل العائد الداخلي أكبر من تكلفة التمويل، فان صافي القيمة الحالية سوف يكون دائمـا موجبا، ودليل الربحية سوف يكون دائما اكبر من واحد.
- إذا كان معدل العائد الداخلي اقل من تكلفة التمويل، فان صافي القيمة الحالية سوف يكون دائمـا سالبا، ودليل الربحية سوف يكون أقل من واحد.
- إذا كان معدل العائد الداخلي مساويا لتكلفة التمويل، فان صافي القيمة الحالية سوف يكون دائمـا سالبا للصفر، ودليل الربحية سوف يكون دائما مساويا تماما للواحد الصحيح.
- وخلاصة ما تقدم أن كل معايير التقييم السابقة توفر أنواعا مختلف من المعلومـات المهمـة لمتخـذي القرارات الاستثمارية، ونظرا لأهمية كل هذه المعايير، ليس هناك ما يمنع أن تؤخذ جميعها في الحسبان أثناء عملية اتخاذ القرارات الاستثمارية والمفاضلة بين المشاريع الاستثمارية، وفي ظل قرار معين قـد يعطي وزنا نسبيا أعلى لأحد هذه المعايير مقارنة بغيره من المعايير الأخرى، بشرط آن لا ينطوي هـذا على تجاهل للمعلومات التي توفرها المعايير الأخرى.

# **المبحث الثاني: معايير تقييم المشاريع الاستثمارية في ظل ظروف عدم التأكد**

نواجه هنا البعد عن ظروف التأكد، وعدم وجود احتمالات موضوعية محددة ،ومصاحبة للظروف السائدة والمتوقع أن تسود تجعلنا في دائرة عدم التأكد ،وهناك مجموعة من الأساليب التي تمكن من تقيـيم المشروعات الاستثمارية والمفاضلة بينها في ظل هذه الظروف، أهمها :أسلوب تحليل الحساسـية أسـلوب تحليل نقطة التعادل، ومعايير نظرية القرار.

### **المطلب الأول: أسلوب تحليل الحساسية**

هذا الأسلوب من الأساليب الأساسية التي يمكن توظيفها للتقييم وبالتالي الاختيار بين البدائل المتاحـة كمشروعات استثمارية بديلة في ظل ظروف عدم التأكد، كما وأنه يفيد بشكل أساسي فـي مجـال اتخـاذ القرارات بصفة عامة، وتلك بأخذ الأثر المتوقع للتغير في أحد أو بعض المتغيرات في المشروع في اتجاه واحد أو في اتجاهات مختلفة.

ويهدف تحليل الحساسية إلى تحديد درجة تأثر صافي التدفقات النقدية للمشـروع ومـن ثـم ربحيـة المشروع بالتغيرات غير المواتية في بعض المتغيرات الأساسية مثل: معدل الخصم، أو أسعار المخرجات،

<span id="page-25-0"></span> $\ddot{\phantom{a}}$ 

118

<sup>1</sup> محمد محمود العجلوني، سعيد سامي الحلاق، **مرجع سابق،** ص.325

أو أسعار المدخلات، أو فترة إنشاء المشروع أو سعر بيع الوحدة، أو تكلفـة الوحـدة الواحـدة، أو حجـم المبيعات، أو زيادة كمية الاستثمارات ...الخ. وكلما كانت درجة حساسية الربحية للتغير في أي متغير مـن المتغيرات الأساسية منخفضة كانت درجة تأكد التوقعات مرتفعة، وكان احتمال نجـاح المشـروع أعلـى، والعكس صحيح أيضا. وهكذا، فإن تحليل الحساسة يقيس كيفية التغير في كفاءة المشروع عنـد افتـراض التغير في واحد أو أكثر من المتغيرات الأساسية للمشروع. وفي تحليل الحساسية تسـتخدم بـدائل أكثـر تشاؤما من التقديرات العادية تحت ظروف الأكيدة. كأن يفترض مثلأ زيادة أسعار البيـع أو انخفاضـها أو تغير تكلفة الإنتاج الثابتة أو المتغيرة مثلا بنسبة معينة ولتكن مثلا (%10) أو التغير في حجـم المبيعـات بالزيادة أو النقصان، ويحسب أثر نلك المتغيرات على نتائج تقييم المشروع،<sup>1</sup> [أي](#page-26-0) أن تحليل الحساسية هـــو أسلوب لقياس اثر التغيرات على معدل العائد الداخلي أو صافي القيمة الحالية أو أي معيار اخر من معايير تقييم المشروعات والذي يساعد في النهاية على اتخاذ القرار الاستثماري في ظل درجة معينة من ظـروف عدم التأكد.

يحتاج متخذ القرار الاستثماري إلى معرفة درجة تأثير العنصر المتغير على معيار التقيـيم ال مسـتخدم وخاصة عندما يحدث تغير في أكثر من عنصر من التغيرات الأساسية المؤثرة في ربحيـــة المشـــروع أو العائد على الاستثمار ،ومن هذا المنطلق يستخدم دليل الحساسية للوصول إلى معرفة درجة تأثير العنصـر  $^2$ المتغير على معيار التقييم ال[مستخدم.](#page-26-1)

كلما ارتفع دليل الحساسية كلما ارتفعت درجة حساسية معدل العائد الداخلي المتوقع للتغيـرات التـي تحدث في قيمة العنصر محل التحليل.

**حالة تطبيقية:** يفترض أن مستثمر يقوم بتقييم أحد المشروعات الاستثمارية التي يتوقع أن يقدر عائده نسبة ،%15 ونفرض أن المستثمر يقوم بإتباع أسلوب تحليل الحساسية لدراسة التغيرات المحتملة علـى معـدل العائد المتوقع وفقا للبيانات التالية:

<span id="page-26-1"></span><span id="page-26-0"></span><sup>1</sup> نعيم نمر داود، **مرجع سابق**، ص ص .172-171

<sup>2</sup> شقيري نوري موسى، اسامة عزمي سلام، **مرجع سابق**، ص .182

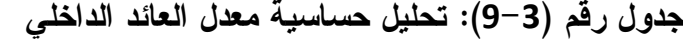

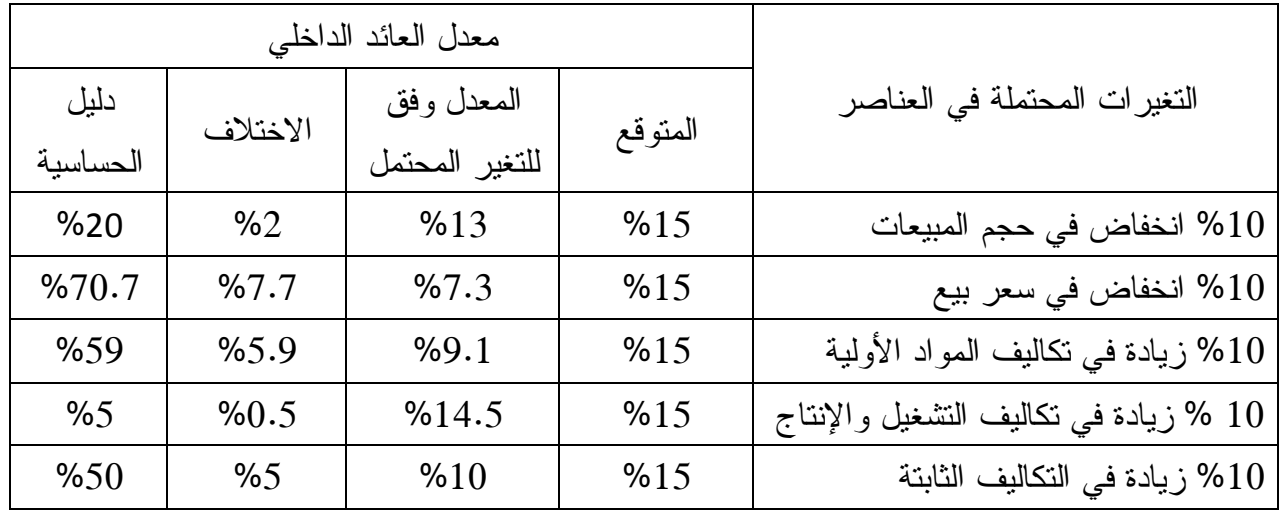

 **من إعداد الطالب** 

 يتضح من الجدول السابق أن معدل العائد المتوقع أكثر حساسية للتغيرات المحتملة فـي سـعر البيع وتكاليف المواد الأولية ،والتكاليف الثابتة، وبالتالي فان الخطأ في التنبـؤ بتلـك العناصـر بالذات يعتبر أكثر مخاطرة، الأمر الذي يستلزم ضرورة تحديد الظـروف المـؤثرة فـي تلـك العناصر، والعمل على تقديرها بدقة حتى يمكن التأكد من صحة تقديرها قبـل اتخـاذ القـرار الاستثماري النهائي.

وهناك طريقة أخرى تدعى بمعامل الحساسية، والتي تشير إلى رقم مطلق يرمز له بالرمز ø، حيث يتم مقارنة معاملات حساسية عناصر مدخلات النموذج على أساس معياري لتحديد كيف تؤثر على المتغير 1التابع (معدل العائد الداخلي ) ،ويتم حساب معاملات الحساسية بالعلاقة التالية[:](#page-27-0)

$$
\triangleright \hspace{.1in} \textbf{0} \hspace{.1in} = \frac{|\Delta M|}{M} + \frac{L}{|\Delta M|}
$$

<span id="page-27-0"></span>حيث:

L: المتغير المستقل، M: المتغير التابع

ووفقا لهذه الطريقة نجد الحالات التالية:

- إذا كان ø < 1 : ذلك يعني أن المتغير التابع حساس للتغيرات في المتغير المستقل.
- إذا كان ø = 1 ذلك يعني أن حدوث أي تغير في المتغير المستقل بنسبة معينة يترتب عليه حدوث نفس التغير في المتغير التابع وبنفس النسبة.
- إذا كان 0 <ø> :1 فذلك يعني أن المتغير التابع غير حساس نسـبيا للتغيـرات فـي المتغيـر المستقل.

<sup>120</sup> 1 أمين السيد احمد لطفي، **دراسة جدوى المشروعات الاستثمارية،** مرجع سابق، ص ص .334-333

 $\bullet$  إذا كان Ø $=$ : فذلك يعني أن المتغير التابع غير حساس بالنسبة للمتغير المستقل.  $^1$  $^1$ : لأسلوب تحليل الحساسية عدة مزايا وكما انه تعرض للعديد من الانتقادات $\cdot$ 

**المزايا:** يمكن القول بان تحليل الحساسية يوفر عديد من المزايا التي يمكن إبرازها على النحو التالي:

- يعتبر تحليل الحساسية تحليلا انتقاديا للعناصر والعوامل والتغيرات التي تتحدد على أساسها النتائج المتوقع حدوثها، حيث يهدف إلى إظهار أي هذه العوامل والتغيرات كان له الأثر الأكبر على تلـك النتائج وتبيان ما يمكن حدوثه للنتائج إذا ما كان هناك انحراف عن التقديرات المتوقعة للمتغيـ رات والعناصر الرئيسية.
- يمكن استخدام تحليل الحساسية من تقييم درجة المخاطرة التي تحيط بالمشاريع الاستثمارية حيـث يقوم بتوفير المعلومات عن مدى أو حساسية مقياس اتخاذ القرار مثل VAN أو TRI مع التغيـرات في قيمة العناصر المتخذة أساسا للقياس.
- يظهر تحليل الحساسية أي المشروعات أكثر حساسية وتأثرا بالظروف المفترضة وبالتالي يمكـن أن يحذر متخذ القرار من تلك المشروعات التي ترتفع فيها درجة الخطـر بصـفة خاصـة عـن غيرها.

**الانتقادات**: على الرغم من فوائد ومزايا استخدام تحيل الحساسية إلا أن هناك عديدا من الانتقادات عليه يمكن ذكرها على النحو التالي:

- يتجاهل تحليل الحساسية الارتباط الزمني بين التدفقات النقدية.
- يقتصر تحليل الحساسية على تحليل تبعات تغير النتائج والمخرجات نتيجة للتغير في المدخلات وذلك بدلا من وضع احتمالات لإمكانية حدوث هذه النتائج.
- من الواضح أن تحليل الحساسة في حد ذاته لا ينجم عنه أية قواعد محدودة لترتيب المشروعات والمفاضلة بينها بقدر ما يعبر عن وسيلة مبسطة لدراسة آثار تغيرات قيم عناصر المشروع على معدل العائد الداخلى أو صافى القيمة الخالية للمشروع.

## <span id="page-28-0"></span>**المطلب الثاني: أسلوب تحليل نقطة التعادل**

تختص تحليلات نقطة التعادل بدراسة العلاقة بين الإيرادات والتكاليف والأربـاح عنـد مسـتويات مرتفعة من الإنتاج أو المبيعات، إن فكرة نقطة التعادل تعني تحديد أدنى مستوى إنتاجي أو أدنى مسـتوى مبيعات التي يمكن أن يصله المشروع دون تعريض بقائه المالي للخطر، أي مســتوى التشــغيل الــذي لا يحقق فيها المشروع أرباحا أو خسائر، ويمكن تعبير عن نقطـة التعـادل علـى أسـاس حجـم الإنتـاج (بالوحدات) في حالة كون إنتاج المشروع يقتصر على سلعه واحدة أو كنسبة مئوية من الطاقـة الإنتاجيـة

<sup>121</sup> 1 أمين السيد احمد لطفي، **تقييم المشروعات الاستثمارية باستخدام مونت كارلو للمحاكاة،** مرجع سابق**،** ص ص -66 .68

المستخدمة أو مقدر عوائد المبيعات.كلما انخفضت نقطة التعادل كلما ارتفعت فرص المشروع في تحقيـق الأرباح وتقلص احتمال تحقيق الخسائر. إن الفرق بين حد الاستخدام المتوقع لطاقة المشروع الكلية وبـين نقطة التعادل يمثل منطقة الأمان التي يتمتع بها المشروع، ويفضل اعتماد سنة عادية من سنوات التشـغيل  $^1.$ لغرض احتساب نقطة التعادل

.1 **الطريقة البيانية لتحليل نقطة التعادل:** تقوم هذه الطريقة علـى افتـراض ثبـات سـعر فائـدة وتكلفتها،الأمر الذي ينتج عنه بالضرورة علاقة خطية لكل من منحنى الإيـرادات الكليـة، ومنحنـى التكاليف الكلية [و](#page-29-1)منحنى التكاليف المتغيرة،<sup>2</sup> ويمكن توضيح ذلك في الشكل التالي:

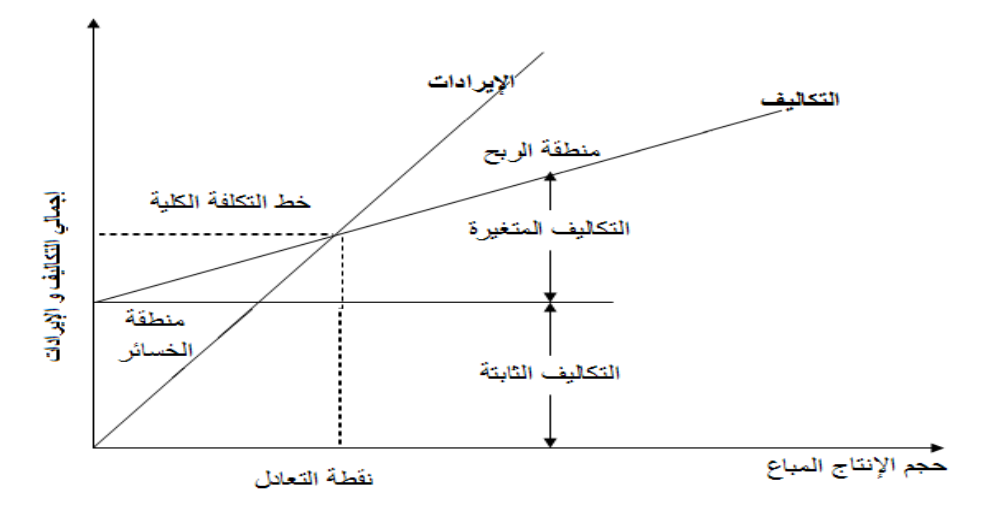

**الشكل رقم (8-2): المنحنى البياني لتحليل نقطة التعادل** 

**المصدر:** نعيم نمر داود، **دراسة الجدوى الاقتصادية**، (دار البداية، عمان2011،)، ص.181

الشكل البياني أعلاه يبين كيفية تحديد نقطة التعادل التي تمثل نقطة التي تتسـاوى عنـدها التكـاليف الكلية والإيرادات الكلية عند حجم إنتاج مباع معين، والمنطقة الواقعة على يمين نقطة التعادل تعتبـر منطقة الأرباح أو منطقة الأمان، أما المنطقة الواقعة على يسار نقطة التعادل فتعتبر منطقة ا[لخسارة.](#page-29-2)<sup>3</sup>

.2**الطريقة الجبرية لتحليل نقطة التعادل:** في هذا المجال يمكننا استخدام ثلاث معادلات جبرية لتحليل  $^4$  $^4$  نقطة النعادل و هي كالآتي:  $^4$ 

**تحليل التعادل بالكمية.**

 نقطة التعادل بعدد الوحدات المباعة = التكاليف الثابتة سعر بيع الوحدةିتكلفة متغيرة للوحدة

1 مدحت القريشي، **مرجع سابق**، ص ص -176 .177

2 نبيل عبد السلام شاكر، **مرجع سابق**،،ص.498

- <span id="page-29-3"></span><span id="page-29-2"></span><span id="page-29-1"></span><span id="page-29-0"></span>3 نعيم نمر داود، **مرجع سابق**، ص.181
- 4 نبيل عبد السلام شاكر، **مرجع سابق**، ص ص .500-499

**تحليل التعادل بالقيمة.**

 **نقطة التعادل بقيمة المبيعات=**  التكاليف الثابتة ି(تكلفة متغيرة للوحدة÷سعر بيع الوحدة)×ቘ **تحليل التعادل بالنسبة المئوية من الطاقة الإنتاجية القصوى.**

$$
100\times -
$$
エنغال الطاقة الإتاجية للمشروع =  

$$
-\frac{100}{\left|2\pi\right|}
$$

 إن المعادلة الأخيرة والتي تحدد معدل استغلال الطاقة الإنتاجية للمشروع موضوع الدراسة، وتحدد ما يسمى بمنطقة الأمان أو مساحة الأمان، والتي يقصد بها تلك المساحة المحصورة بين مستوى الإنتاج وبين مستوى التعادل، ومن المنطقي إن اتساع هذه المنطقة يقلل من عنصر المخاطرة والمتمثلـة فـي النـزول المفاجئ في مستوى المبيعات دون أن يحقق المشروع خسائر في أعماله.

و عليه نجد حالتين:

- إذا كان حجم الإنتاج الواجب الوصول إليه وفق الدراسة التسويقية، أقل من حجم التعـادل، فـذلك يعني أننا في منطقة الخسارة، و عليه لا بد من رفض المشروع.
- إذا كان حجم الإنتاج الواجب الوصول إليه وفق الدراسة التسويقية أكبر من حجم التعـادل فـذلك يعني أننا في منطقة الربح و عليه نقبل المشروع.

**المطلب الثالث: معايير نظرية القرار** 

اقترحت عدة معايير ومقاييس تدخل ضمن نظرية القرار، حيث يقوم كل معيار على افتـراض أن هناك حدثا وظرفا معينا هو الذي سيسود وسيحدث مستقبلا ومن ثم ببني مخطط تقديراته على أساس تحقق هذا الظرف المفترض وبالاعتماد على مصفوفة القرار والتي تتخذ الشكل التالي:

**الشكل رقم (9-3): مصفوفة القرار** 

|          | $x_1$    | $x_2$    |   | $x_n$    |
|----------|----------|----------|---|----------|
| $y_1$    | $a_{11}$ | $a_{12}$ |   | $a_{1n}$ |
| $y_2$    | $a_{21}$ | $a_{22}$ |   | $a_{2n}$ |
|          |          |          |   |          |
| $\vdots$ |          |          |   |          |
|          |          |          |   |          |
| $y_m$    | $a_{m1}$ | $a_{m2}$ | . | $a_{mn}$ |

« **المصدر:** بن مسعود نصر الدين، **دراسة وتقييم المشاريع الاستثمارية**، مذكرة مقدمة لنيل شهادة » الماجستير، قسم العلوم الاقتصادية، تخصص بحوث العمليات وتسيير المؤسسة، جامعة تلمسان، 2010 ، ص .191

123

وفى هذا الجزء سنتناول معيار التشاؤم، ومعيار التفاؤل، ومعيار الأرباح الضائعة واخبرا نقد هذه المعايير وتحليلها.

**.1 معيار التشاؤم**: ( min-max critère le(: ويعكس هذا العيار وجهة نظر متخذ القـرار ال مـ تحفظ أو المتشائم. وطبقا لهذا المعيار فانه يتم تحديد العناصر والمتغيرات المؤثرة في قيمة المشروع علـى أسـاس افتراض أن أسوا الظروف هي التي سوف تسود مستقبلا. ومن نم فان متخذ القرار سوف يظهـر النـاتج الأسوأ المرتبط بكل مشروع وسوف يختار المشروع الذي يقدم أفضل هذه النتائج السيئة - بمعنـى انـه سوف يختار اصغر القيم – وهناك قرار مرتبط هو معيار اختيار أقل القــيم القصـــوى المرتبطـــة بكــل  $^1.$  استر انيجيه ويكون هذا المعيار مناسبا عندما نكون جميع النتائج خسائر

وبالاعتماد على مصفوفة القرار يتخذ القرار على أساس هذا المعيار من خلال اختيار أسوء قيمة<sub>ii</sub>a من كل بديل استثماري ( مشروع xj) ، حسب الظروف المستقبلية yj ، وبعدها يتم اختيار أفضل قيمة مــن بــين القيم التي يتم اختيار ها.<sup>2</sup> و عليه سمي معيار اكبر الأرباح في أسوء الظروف.

**حالة تطبيقية:** لدينا الجدول التالي:

| <b>y</b> $_3$ الظرف | $\mathsf{y}_2$ الظرف | $y_1$ الظرف | Y / الظروف V / |
|---------------------|----------------------|-------------|----------------|
| 13a                 | 12a                  | 11a         | $x_1$ المشروع  |
| 23a                 | 22a                  | 21a         | $x_2$ المشروع  |
| 33a                 | 32a                  | 31a         | المشروع 3 x    |

**الجدول رقم (10-3): تقييم المشاريع وفق معيار التشاؤم** 

من إعداد الطالب

ومن اجل توضيح الحل يجب تحويل الجدول إلى مصفوفة قرار

$$
A_i \begin{bmatrix} a_{11} & a_{12} & a_{13} \\ a_{21} & a_{22} & a_{23} \\ a_{31} & a_{32} & a_{33} \end{bmatrix}
$$

1 امين السيد احمد لطفي، **تقييم المشروعات الاستثمارية باستخدام مونت كارلو للمحاكاة، مرجع سابق**، ص.69 2 بن مسعود نصر الدين، **مرجع سابق**، ص .191

<span id="page-31-1"></span><span id="page-31-0"></span> $\ddot{\phantom{a}}$ 

124

 $\mathsf{Max}_\mathsf{i} \mathsf{Min}_\mathsf{j}(\mathsf{a}_\mathsf{ij})$  ثم نختار أقصى قيمة من بين القيم الدنيا

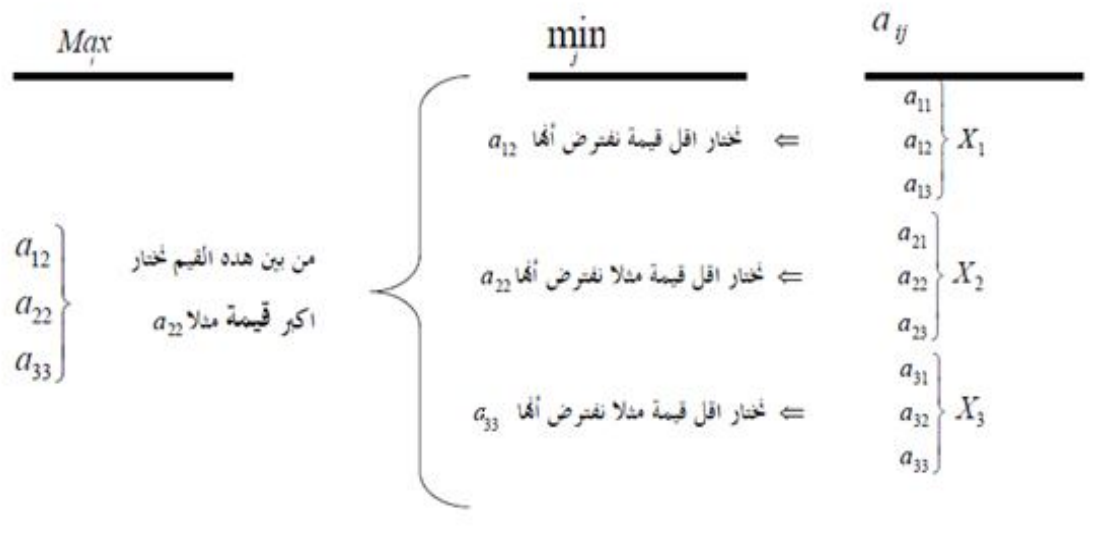

وبالتالي القرار هو اختيار المشروع 2x مع الظرف 2y .

**2 . معيار التفاؤل:(Max-Maxi critère le(:** ويعتمد هذا المعيار على أسـاس نظـرة القـائم بـالتقييم المتفائلة للمستقبل، ومن ثم يمكن تحديد العناصر المكونة للمشروع الاستثماري في ظل افتراضه أن أفضل الظروف هي التي سوف نتحقق في ا[لمستقبل.](#page-32-0)<sup>1</sup> وعليه سمي معيار اكبر الأرباح في أفضل الظروف.

ومن ثم يختار المشروع الذي لديه اكبر قيمة اقتصادية في أحسن ظرف ممكن، وبالاعتماد على مصــــفوفة  $a_{ii}$  القرار دائما نستطيع على أساس هذا المعيار اختيار المشروع ( xi ) الذي يعطي اعلى قيمة اقتصادية ( aij ) وذلك من خلال تحديد اي قيمة (aij (لكل مشروع ( xi ( حسب كل ظرف ( yj ( ثم بعدها نختار أفضـل  $^2$ . قيمة من بين القيم التي يتم تحديدها، فيكون المشروع المقابل لتلك القيمة هو المشروع الأمثل

وبنفس الطريقة في الحالة السابقة يتم اختيار (aij (**Max-Maxi** 

 **(le critère du regret minimax) :الضائعة الأرباح معيار .3**

تتمثل فكرة هذا المعيار في المشروع الاستثماري الذي يخفض قيمة الأرباح الضائعة عن عدم اختيار المشاريع الاستثمارية البديلة لهذا المشروع، في حالة موارد مالية محدودة لاشك أن اختيار مشروع معـين سيترتب عليه رفض مشروع بديل آخر من نم فهناك ربح ضائع قد يترتب على رفض ذلك البـديل، فـإذا تبين بعدى تنفيذ المشروع المختار ان الأرباح المحققة منه أقل من أرباح البدائل الأخرى غيـر المختـارة فهنا يشعر المستثمر بالندم لفقدان هذه الأرباح [الضائعة.](#page-32-2) <sup>3</sup> وعليه سمي بمعيار الأسف، وهو يمثل الفرق بين

<span id="page-32-2"></span><span id="page-32-1"></span><span id="page-32-0"></span> $\ddot{\phantom{a}}$ 

2 بن مسعود نصر الدين، **مرجع سابق**، ص .193

<sup>1</sup> امين السيد احمد لطفي، **تقييم المشروعات الاستثمارية باستخدام مونت كارلو للمحاكاة،** مرجع سابق، ص.69

<sup>3</sup> امين السيد احمد لطفي، **تقييم المشروعات الاستثمارية باستخدام مونت كارلو للمحاكاة،** مرجع سابق، ص .70

العائد الأمثل (\*¡a) والعائد الحقيقي ( a<sub>ij</sub> ) الذي يتم الحصول عليه، وبعبارة أخرى فان معيـــار الأربــــاح ij ( أفضل البدائلالضائعة يعبر عن مقدار المبلغ المفقود بسبب عدم اختيار ( a

و هنا تصبح لدينا مصفوفة الأرباح الضائعة و ذلك باستخراج الخسائر الناتجـة عـن اختيـار كـل  $(y_i)$ بديل $(x_i)$ في كل ظرف من الظروف الممكنة (yj).

و بعد الحصول على مصفوفة الأرباح الضائعة، يطبق معيار أفضـل الأسـوأ Minimax حيـ ث أن اصغر الأرقام هو الأفضل ( في حالة الأرباح ) ، واكبر الأرقام هو الأسوأ ( في حالة التكـــاليف ) ،<sup>[1](#page-33-0)</sup> أي انه يتم اختيار المشروع الذي يترتب عليه اقل إرباح ضائعة في أسوء الظروف .

- إن استخدام هذه المعايير النظرية لم تحظ بالتأييد العملي وذلك لعدة أسباب نذكر منها: 2 اعتمادها على بعض الافتراضات التي ليس لها أصل تطبيقي عادة في الحياة العملية.
- إن استخدام معايير نظرية القرار في تقييم المشروعات الاستثمارية يترتب عليه التوصل إلى تقدير القيمة الاقتصادية للمشروع في صورة رقم وحيد وذلك التقدير قد يـوحي بالثقـة والتـيقن فـي المستقبل.
- تتجاهل المعايير السابقة أي احتمالات تحقق الأحداث المختلفة، فمن الصعب أن توجد ترجيحـات لحدوث كل ظرف من الظروف التي يمكن ان تؤثر على اتخاذ القرار. وعل ذلك فقد أدخلت تعديلات على المعايير السابقة على النحو التالي:

**.4 مقياس معامل التفاؤل:** إن حالة التفاعل المفرط و التشاؤم المفرط أمر غير عقلاني و يمكن أن يكـون ذلك نادرا، وعليه قد نلجأ إل تعديل هذه الحالة بالاعتماد على الواقعية ( هوروكز ) و هذا بإدخال معامـل التفاؤل أو الموازنة بين التفاؤل و التشاؤم و ذلك باختيار قيمة للمعامل α بحيث يأخذ قيما ما بـ ين 0 و1 فعند ما تكون قيمة α قريبة من الواحد الصحيح، فإن ذلك يعني صانع القرار يميل إل التفاؤل و العكس إذا ما اقتربت قيمة α من الصفر، فان ذلك ان صانع القرار يميل إل التشاؤم في المستقبل و يمكـن حسـ اب القيمة الاقتصادية للمشروعات الاستثمارية المتبادلة على أساس العلاقة التالية:

القيمة الاقتصادية لكل مشروع = (القيمة في أحسن ظروف × α (+) القيمة في أسوأ الظروف) × (α 1+ (  $^3.$  ثم نختار المشروع الذي يعطى أكر قيمة اقتصادية مرجحة بمعامل التفاؤل

<span id="page-33-1"></span><span id="page-33-0"></span> $\ddot{\phantom{a}}$ 

3 بن مسعود نصر الدين، **مرجع سابق**، ص .193

<sup>1</sup> مسعود نصر الدين، **مرجع سابق**، ص .194

<sup>2</sup> امين السيد احمد لطفي، **تقييم المشروعات الاستثمارية باستخدام مونت كارلو للمحاكاة،** مرجع سابق، ص ص -70 .71

**.5مقياس تساوي الاحتمالات:(مقياس لابلاس critère place le (**

وتكمن منهجية ذلك المعيار في أن عدم معرفة متخذ القرار بآية توزيعات احتمالية متعلقة بـالظروف المتوقعة مستقبلا، والتي تؤثر في قيمة المشروع الاستثماري، وتؤدي إلى عمـل افتـراض بسـيط وهـو تساوى احتمالات تحقق أي ظرف لاحتمال تحقق أي ظرف آخر أي أن احتمال حـدوث كـل مـن تلـك الأحداث متكافئ. وطبقا لهذا المعيار يتم حساب المتوسط المرجح لأرباح كـل مشـروع ويـتم اختيـار  $^1.$ المشروع الذي يحقق أفضل ربحية متوقعة

## **المبحث الثالث: معايير تقييم المشاريع الاستثماري في ظل المخاطرة**

لقد تطرقنا فيما سبق إلى معايير و أساليب التقييم في ظل ظروف التأكد، وظروف عـدم التأكـد ، وتجاهلنا عنصر الخطر الذي يؤثر على التدفقات النقدية للمشروع الاستثماري، فقد تتأثر التدفقات النقديـة بأي تغير في الظروف الاقتصادية، وهذا ما يتطلب الأخذ في الحسبان هذه التغيرات وغيرها مما ينتج عنه حدوث تباين وتشتت في تقديرات التدفقات النقدية ،وبناءا على ذلك إن تقييم المشاريع الاستثمارية في طـ ل ظروف التأكد رغم اعتبار نموذجا مثاليا، إلا انه يعتر أمر غير واقعي في الوقت الراهن مما قـد يجعـل النتائج مظللة، أو مشكوك في صحتها، ولذلك استوجب علينا إدخال عنصر المخاطرة فـي عمليـة تقيـيم المشارح الاستثمارية، ويتطلب ذلك معلومات إحصائية واقتصادية خاصة بكـل ظـرف مـن الظـروف الاقتصادية المتكررة، وتحديد احتمال تحقق كل ظرف من الظروف المتوقعة مستقبلا، وهذا مـا يسـتدعي الأمر استخدام بعض الأساليب الإحصائية المعروفة. وسنقوم في هدا الجزء بعرض مختلف معايير التقيـيم في ظل ظروف المخاطرة.

**المطلب الأول: القيمة المتوقعة لصافي التدفقات النقدية والانحراف المعياري** 

**.1 القيمة المتوقعة لصافي التدفقات النقدية:** لكون الظروف تتسم بالمخاطرة، فهذا يعني أن صـافي القيمة الحالية لا يظهر برقم واحد محدود وإنما يختلف هذا الرقم باختلاف الظروف مـع وجـود احتمالات محددة مصاحبة لكل ظرف من هذه ال[ظروف.](#page-34-1)  $^2$ ويمكن التعبير علـــى القيمـــة المتوقعـــة لصـافي الندفقات النقدية بالعلاقة التالية:<sup>[3](#page-34-2)</sup>  $\triangleright$   $E(VAN) = \sum_{j=1}^{n} VAN_jP_j$  $J=1$ 

<span id="page-34-1"></span><span id="page-34-0"></span>**حيث:** 

للقيمة المتوقعة لصـافي التدفقات النقدية ، VAN $_\mathrm{J}$  ، صـافي التدفقات النقدية تحت كل ظرف  $E\left( VAN\right)$ 

 $\ddot{\phantom{a}}$ 

2 نعيم نمر داود، **مرجع سابق**، ص ص .184-183

<span id="page-34-2"></span><sup>3</sup> WILSON O'SHAUGHNESSY, **op.cit**, P187.

<sup>1</sup> أمين السيد احمد لطفي، **تقييم المشروعات الاستثمارية باستخدام مونت كارلو للمحاكاة،** مرجع سابق، ص.71

Pاحتمال الحدوث **، n :** عدد الاحتمالات الممكنة

وللتقييم والمفاضلة على أساس هذه الطريقة نجد حالتين:

**الحالة الأولى: حالة وجود مشروع واحد:** إذا كان: 0 < (ܰܣܸ)ܧ فالمشروع مقبول

فالمشروع مرفوض  $E(VAN) < 0$ 

**الحالة الثانية: حالة وجود أكثر من مشروع :**في حالة تواجد أكثر من مشروع معروض على متخذ القرار فانه يختار المشروع الذي لديه اكبر قيمة متوقعة لصافي التدفقات النقدية VAN.

 ويمكن حساب معدل القيمة المتوقعة لصافي التدفقات النقدية، حيث يتم قسمة القيمة المتوقعة لصـ افي التدفقات النقدية إلى تكلفة الاستثمار ( ZUAN)، ولكون معيار القيمة المتوقعة لصـافي التدفقات النقدية قـــد يؤدي إلى الاختيار الخاطئ نتيجة عدم موضوعية التوزيعات الاحتمالية للمخاطرة أو تشـت تها، واخـتلاف نسب الاحتمالات المرتبطة بالظروف المختلفة، فيفضل الاسترشاد بمعيار الانحراف المعياري، وخاصة إذا  $^1.$ تساوت القيمة المتوقعة لصـافي التدفقات

**.2 الانحراف المعياري:** كلما كان الانحراف المعياري للتوزيع الاحتمالي كبير، كلما دل ذلك إلى ارتفـاع درجة المخاطرة والعكس صحيح،<sup>[2](#page-35-1)</sup> لتحديده يتم إيجاد الفرق بين القيمة المتوقعة لصـافي التـــدفقات النقديـــة وقيمة صافي التدفقات تحت كل ظرف من الظروف المتوقعة مـع تـرجيح مربـع الانحـراف باحتمـال الحدوث،<sup>[3](#page-35-2)</sup> واستخراج الجذر التربيعي للمجموع الناتج، ويمكن إيجاد الانحراف المعياري بالمعادلة التالية:<sup>[4](#page-35-3)</sup>

$$
\triangleright \delta(VAN) = \sqrt{\sum_{j=1}^{n} P_j(VAN_j - E[VAN])^2}
$$

 $\delta$ (VAN) = الانحر اف المعيار ي.

 كلما انخفض هذا الانحراف كان ذلك مستحسنا للدلالة على انخفاض درجة المخاطرة، وكمـا سبق الإشارة إليه، يتم الاسترشاد بمعيار الانحراف المعياري في المفاضلة بـين المشـاريع الاسـتثمارية خاصة إذا تساوت القيمة المتوقعة لصافي التدفقات، كما هو موضح في الشكل التالي:

 $\ddot{\phantom{a}}$ 

<span id="page-35-2"></span>3 نعيم نمر داود ،**مرجع سابق** ، ص.184

<span id="page-35-3"></span><sup>4</sup> WILSON O'SHAUGHNESSY, **op.cit**, P187.

<span id="page-35-1"></span><span id="page-35-0"></span><sup>1</sup> نعيم نمر داود، **مرجع سابق**، ص.184

<sup>2</sup> أمين السيد احمد لطفي، **دراسة جدوى المشروعات الاستثمارية،** مرجع سابق، ص.343

**الشكل رقم(10-3): حالة تساوي توقع صافي القيمة الحالية لكلا المشروعين.**

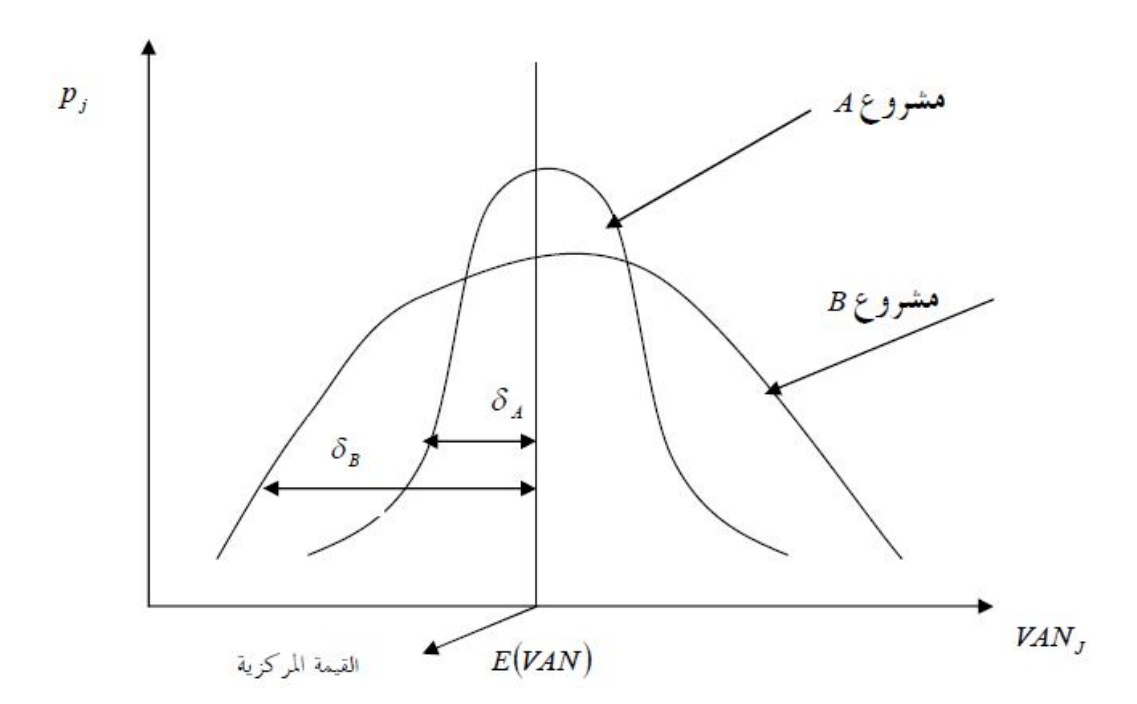

« **المصدر:** بن مسعود نصر الدين، **دراسة وتقييم المشاريع الاستثمارية**، مـذكرة مقدمـة لنيـل شـهادة » الماجستير، قسم العلوم الاقتصادية، تخصص بحوث العمليات وتسيير المؤسسة، جامعة تلمسـان، 2010 ، ص .178

والملاحظ من الشكل ان مدى تشتت القيمة المتوقعة لصافي القيمة الحاليـة للمشـروع (A(علـى القيمـة المركزية، اقل من مدى تشتت قيم المشروع (B)، اي (δ<sub>A</sub>< δ<sub>B</sub>)، وهذا يوضح أن خطر المشـــروع (A) اقل من خطر المشروع (B(، وبالتالي المشروع(A(هو المشروع الأفضل.

**المطلب الثاني: معامل الاختلاف CV و استخدام معدل خصم المعدل بالمخاطر** 

 $\ddot{\phantom{a}}$ 

**.1 معامل التغير أو الاختلاف CV:** يقوم هذا المعيار على أساس نسبة الانحراف المعياري إلى القيمة المتوقعة، مع اختبار المشروع الذي يظهر أقل معامل للتغير(اقل مخاطرة[\).](#page-36-0)<sup>1</sup> ويتم حساب معامل  $^2$  $^2$  الاختلاف على النحو التالي:  $^2$  $\delta$ (VAN)

$$
\triangleright CV = \frac{\text{o}(VAN)}{\text{E}(VAN)}
$$

ويلاحظ تفوق معامل التغير على الانحراف المعياري في حالة اخـتلاف القيمـة المتوقعـة لصـافي التدفقات النقدية للمشاريع محل التقييم والاختيار حيث أن الثاني (الانحراف المعياري) يأخذ بالرقم المطلـق

<span id="page-36-1"></span><sup>2</sup> WILSON O'SHAUGHNESSY, **op.cit**, P187.

<span id="page-36-0"></span><sup>1</sup> نعيم نمر داود، **مرجع سابق**، ص.184

للانحراف في القيمة المتوقعة لصافي التدفقات النقدية في حين أن الأول يمثل (معامل التغيير) مقياسا نسبيا للمخاطرة بالنسبة للقيمة المتوقعة للتدفقات النقدية الصافية.

**حالة تطبيقية :** مؤسسة نقدية لديه فرصة لاستثمار مبلغ 60000 دينار في أحد المشروعين التـاليين (AوB (، وقد تمكنت المؤسسة من أن تضع تقديرات احتمالية لصافي القيمـة الحاليـة لتـدفقات النقديـة المتوقعة في شكل نسبة من الاستثمار المبدئي، والاحتمالات المتوقعه لتحقيق هذه التدفقات وذلـك حسـب الحالة الاقتصادية العامة،كما هو في الجدول :

**الجدول رقم (-3 12) : تقديرات احتمالية لصافي القيمة الحالية للمشروعينA وB .** 

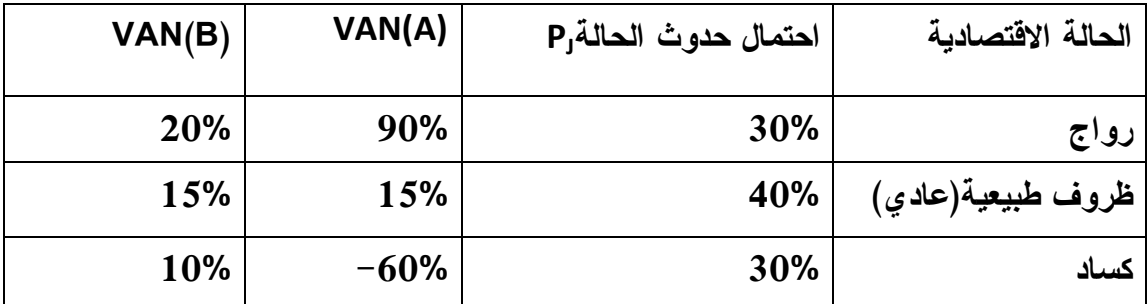

 **من إعداد الطالب** 

**الحل :** 

**لدينا:** 

\n
$$
E(VAN): A = \sum_{J=1}^{n} \text{VAN}_{J}P_{J}
$$
\n
$$
E(VAN): A = 0.9 \times 0.3 + 0.15 \times 0.4 - 0.6 \times 0.3 = 0.15
$$
\n
$$
E(VAN): B = 0.2 \times 0.3 + 0.15 \times 0.4 + 0.1 \times 0.3 = 0.15
$$
\n
$$
E(VAN): B = 0.2 \times 0.3 + 0.15 \times 0.4 + 0.1 \times 0.3 = 0.15
$$
\n
$$
e^{\int (VAN)}: B = 0.2 \times 0.3 + 0.15 \times 0.4 + 0.1 \times 0.3 = 0.15
$$
\n
$$
e^{\int (VAN)}: B = 0.2 \times 0.3 + 0.15 \times 0.4 + 0.1 \times 0.3 = 0.15
$$
\n
$$
e^{\int (VAN)}: B = 0.2 \times 0.3 + 0.15 \times 0.4 + 0.1 \times 0.3 = 0.15
$$
\n
$$
e^{\int (VAN)}: B = 0.2 \times 0.3 + 0.15 \times 0.4 + 0.1 \times 0.3 = 0.15
$$
\n
$$
e^{\int (VAN)}: B = 0.2 \times 0.3 + 0.15 \times 0.4 + 0.1 \times 0.3 = 0.15
$$
\n
$$
E(VAN): A = 0.2 \times 0.3 + 0.15 \times 0.4 + 0.1 \times 0.3 = 0.15
$$
\n
$$
E(VAN): A = 0.2 \times 0.3 + 0.15 \times 0.4 + 0.1 \times 0.3 = 0.15
$$
\n
$$
E(VAN): B = 0.2 \times 0.3 + 0.15 \times 0.4 + 0.1 \times 0.3 = 0.15
$$
\n
$$
E(VAN): B = 0.2 \times 0.3 + 0.15 \times 0.4 + 0.1 \times 0.3 = 0.15
$$
\n
$$
E(VAN): B = 0.2 \times 0.3 + 0.15 \times 0.4 + 0.1
$$

\n
$$
\triangleright \delta = \sqrt{\sum_{i=1}^{n} P_j (VAN_j - E[VAN])^2}
$$
\n
$$
\triangleright \delta_A = \sqrt{(0.9 - 0.15)^2 \times 0.3 + (0.15 - 0.15)^2 \times 0.4 + (-0.6 - 0.15)^2 \times 0.3}
$$
\n
$$
\triangleright \delta_A = 0.581 = 58.1\%
$$
\n
$$
\delta_B = \sqrt{(0.2 - 0.15)^2 \times 0.3 + (0.15 - 0.15)^2 \times 0.4 + (0.1 - 0.15)^2 \times 0.3}
$$
\n
$$
\triangleright \delta_B = 0.116 = 11.6\%
$$
\n
$$
B = 0.116 = 11.6\%
$$
\n\n
$$
B = \sqrt{8}
$$
\n

\n\n
$$
\delta_B = 0.116 = 11.6\%
$$
\n

\n\n
$$
B = \sqrt{8}
$$
\n

\n\n
$$
B = \sqrt{8}
$$
\n

\n\n
$$
B = 0.116 = 11.6\%
$$
\n

\n\n
$$
B = \sqrt{8}
$$
\n

\n\n
$$
B = \sqrt{8}
$$
\n

\n\n
$$
B = \sqrt{8}
$$
\n

\n\n
$$
B = \sqrt{8}
$$
\n

\n\n
$$
B = \sqrt{8}
$$
\n

\n\n
$$
B = \sqrt{8}
$$
\n

\n\n
$$
B = \sqrt{8}
$$
\n

\n\n
$$
B = \sqrt{8}
$$
\n

\n\n
$$
B = \sqrt{8}
$$
\n

\n\n
$$
B = \sqrt{8}
$$
\n

\n\n
$$
B = \sqrt{8}
$$
\n

\n\n
$$
B = \sqrt{8}
$$
\n

\n\n
$$
B = \sqrt{8}
$$
\n

\n\n
$$
B = \sqrt{8}
$$
\n

\n\n
$$
B = \sqrt{8}
$$
\n

\n\n<math display="</p>

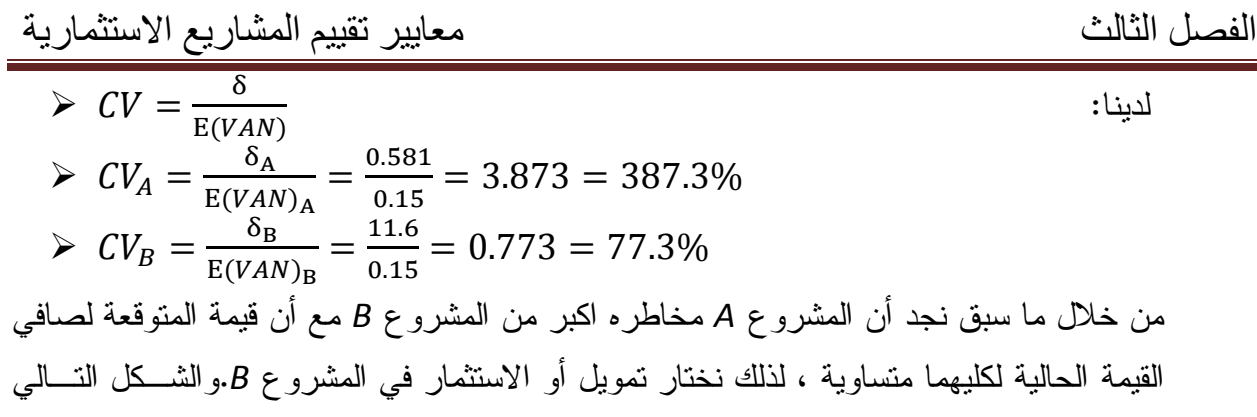

يوضح مخاطر كلا المشروعين:

**الشكل رقم (11-3): التوزيع الاحتمالي للقيمة المتوقعة لصافي القيمة الحالية للتدفقات النقدية** 

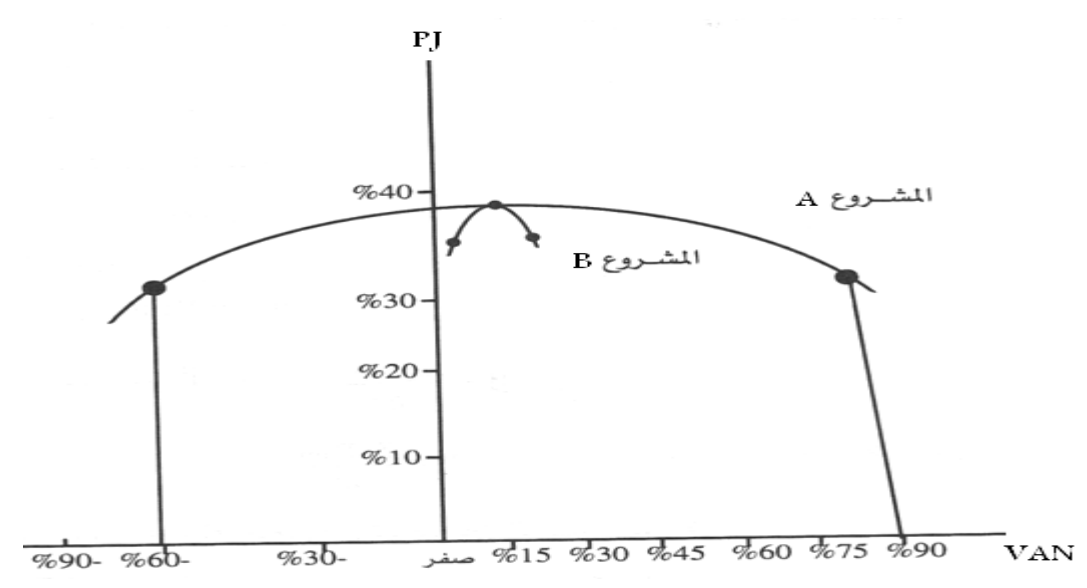

 **المصدر: من إعداد الطالب** 

**.2 استخدام معدل الخصم المعدل بالمخاطر:** تعتبر الاستعانة بمعدل خصم يزيد نسبيا عـن معـدل تكلفـة الحص[و](#page-38-0)ل على الأموال بمثابة مجابهة لظروف المخاطرة،<sup>1</sup> ويمكن إيجاد قيمـــة معـــدل الخصـــم المعـــدل بالمخاطر عن طريق استخدام المعادلة التالية: <sup>[2](#page-38-1)</sup>  $k=i+\lambda_1 +\lambda_2$ 

حيث أن: K معدل الخصم المعدل بالمخاطر، i: معدل العائد الخالي من المخاطر، 1λ: عـلاوة الخطـر، <sup>2</sup>λ: التعديل مقابل الزيادة أو النقص عن المخاطر العادية.

ويمكن القول بآن كيفية تحديد زيادة معدل الخصم تبعا للأنواع المختلفة عن الخطر لا يعد عملا سهلا، فإذا كان الخطر المتوقع عن الاستثماري يعادل نوع الخطر الذي يسود نوع النشاط الذي يزاوله المشروع، فإن تكلفة رأس التمويل تعبر عن معدل الخصم الملائم بمعنى ان مجموع (i) و $(\lambda_1)$ عبارة عــن متوسـط تكلفة التمويل المرجحة **(1λ+i=CMPC (**أما إذا كان المشروع الاستثماري المقترح يعتقد انه سوف يكـون

 $\overline{a}$ 

<span id="page-38-1"></span><sup>2</sup> WILSON O'SHAUGHNESSY, **op.cit**, P181.

<span id="page-38-0"></span><sup>1</sup> نعيم نمر داود، **مرجع سابق**، ص .188

أقل أو أكثر خطورة من درجة الخطر السائدة، فإنه يجب أن يتم تعديل معدل الخصم سـواء بالزيـادة أو  $^{1}.$  بالنقص من تكلفة بواسطة $\left(\lambda_{2}\right)$ 

وتجدر الإشارة أن علاوة الخطر نرتبط بمعامل التغيير cv ونتناسب معه نناسبا طرديـــا.<sup>2</sup> هــذا ويمكـــن استخدام معدلات الخصم المختلفة لكل نوع من أنواع الاستثمار بدلا من استخدام معدلات خصـم مختلفـة لكل مشروع استثماري، ويمكن تحديد صافي القيمة الحالية باستخدام معدل الخصم المعدل بالمخاطر حسب المعادلة التالية:<sup>[3](#page-39-2)</sup>

$$
\triangleright
$$
 VAN =  $\sum_{t=1}^{n} \frac{E(CF_t)}{(1+K)^t} - I$ 

**حيث:** 

القيمة المتوقعة للتدفقات النقدية حتى السنة n .t العمر الاقتصادي للمشروع، K معـدل الخصـــم: e K الخصــــم: المعدل بالمخاطر.

**المطلب الثالث: أسلوب أشجار القرار** 

معظم القرارات الاستثمارية الهامة لا يتم اتخاذها عند نقطة واحدة من الزمن وإنما يتم ذلك علـى مراحل، حيث يتم اتخاذ قرار عند نهاية كل مرحلة بشان المرحلة التالية وهكذا حتى يتم تنفيـذ المشـروع الاستثماري، وترجع أهمية اتخاذ القرار الاستثماري على مراحل إلى عـدم التأكـد المحـيط بـالظروف والأحداث في المستقبل، تأسيسا على ما تقدم يتم تكوين ما يسمى بشجرة القرار ،حيث يتم استخراج القيمـة المتوقعة للنتائج عند كل مرحلة وعند كل بديل أو مشروع استثماري، بحيث يتم اختيار المشـروع الـذي يعطي اكبر قيمة متوقعة بالقياس بالمشاريع الأخرى وهكذا حتى يتم استكمال مراحل القرار الاستثماري.

يعد أسلوب أشجار القرار من الأساليب الهامة في التعامل مع القرارات التي المحتملة، وتميـز بأنهـا توفر وتقدم لمتخذ القرار تمثيلا تخطيطيا من حيث عرض كافة النتائج المحتملة بيانيا، علاوة علـى ذلـك فإن الحسابات ونتائجها تعرض بشكل مباشرة على شكل الشجرة، ومن ثم يمكن فهم المعلومـات بسـهولة نسبيا .تتميز بالتعقيد والتتابع على فترات زمنية متعددة، فشجرة القرار هي عبـارة عـن عـرض بيـاني يوضح تتابع [النتائج.](#page-39-3)<sup>4</sup>

ومن خلال شجرة القرار يمكن تحديد القيمة المتوقعة لصافي القيمة الحالية عن طريق معادلة القيمـة المتوقعة للصافي التدفقات النقدية التالية:

<span id="page-39-2"></span><sup>3</sup> WILSON O'SHAUGHNESSY, **op.cit**, P186.

<span id="page-39-3"></span><span id="page-39-1"></span><span id="page-39-0"></span> $\overline{a}$ 

<sup>1</sup> أمين السيد احمد لطفي، **تقييم المشروعات الاستثمارية باستخدام مونت كارلو للمحاكاة،** مرجع سابق، ص.91 2 نعيم نمر داود، **مرجع سابق**، ص .188

<sup>132</sup> 4 أمين السيد أحمد لطفي، **دراسة جدوى المشروعات الاستثمارية،** مرجع سابق، ص.350

#### $\triangleright$   $E(VAN) = \sum_{j=1}^{n} VAN_jP_j$  $J=1$

**حالة تطبيقية:** لدينا صافي التدفقات النقدية للمشروعين AوB في الجدول التالي**:** 

# **جدول رقم (13-3) : صافي التدفقات النقدية للمشروعين A وB .**

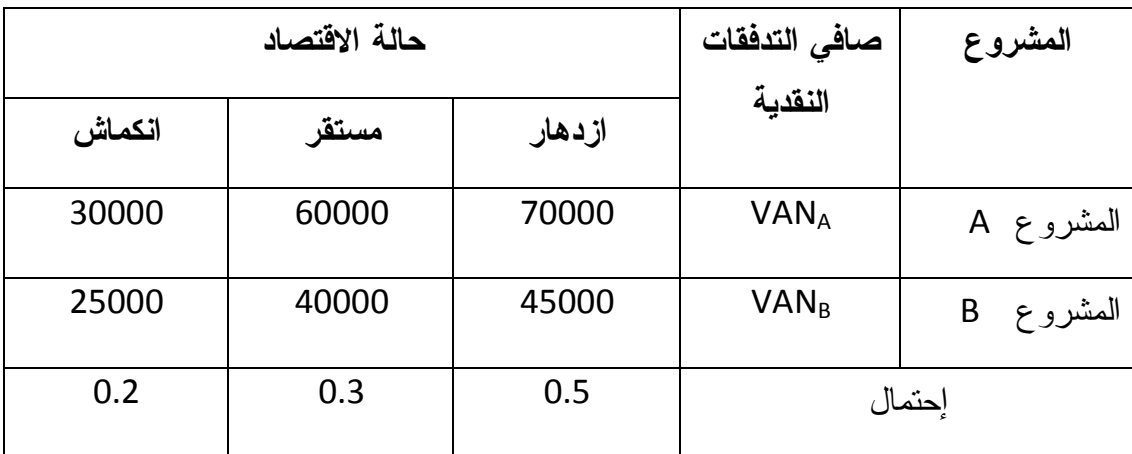

 **من إعداد الطالب** 

من خلال الجدول نشكل شجرة القرار ذات المرحلة الأولى :

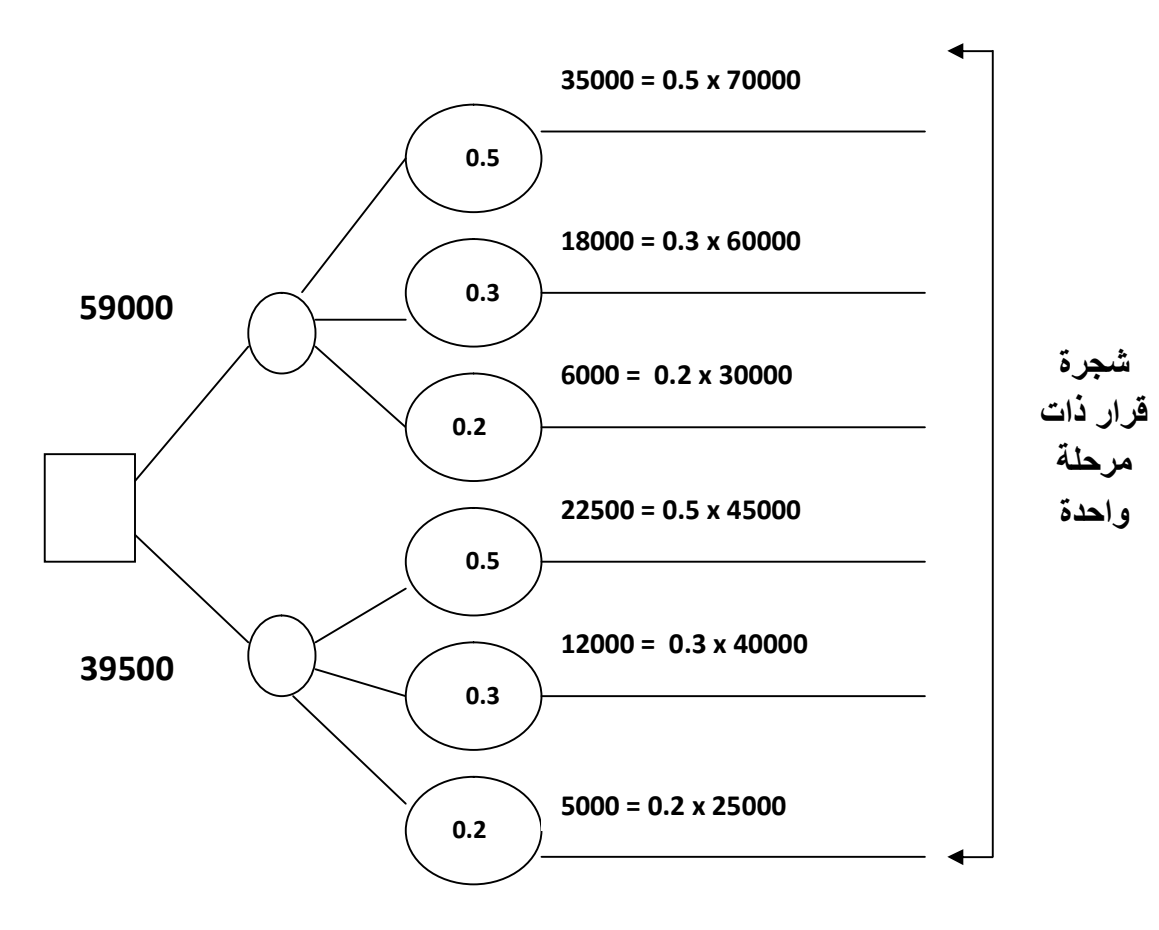

من خلال شجرة القرار فإن المشروع الاستثماري A له الأفضلية لأنه يعظم القيمة المتوقعة لصافي القيمة الحالية.

— **المطلب الرابع: نموذج تسعير الأصل الرأسمالي :** تغطي تكلفة التمويل عند استخدامها كمعـدل عائـد مطلوب في اختيار المشروعات الاستثمارية – خطر المنشأة بشكله المطلق والعام(u)، ولكـــن لا تعكـــس خطر المشروع أو المشروعات المقترحة محل الدراسة. ومن هنا فقد يستلزم الأمر إجراء التعديل ق مقابل درجة خطر المشروع الاستثماري المقترح، وبتطبيق الطريقة السابقة الخاصة بالتعـد يل مقابـل درجـات الخطر فيتبين أن درجة زيادة تكلفة التمويل هي من أحدى المشاكل التي قد يتم مواجهتهـــا. وقـــد اقتـــر ح استخدام نموذج تسعير الأصل الرأسمالي من اجل التعديل مقابل درجات الخطر اللازمة و المرتبطة قبـل مشروع استثماري [مقترح.](#page-41-0)<sup>1</sup>

يعد نموذج تسعير الأصل الرأسمالي أداة تحليلية ترتكز على عدة افتراضات محددة، وتقـوم بتحديـد معدل العائد المطلوب والمرغوب لأي أصل أو مشروع استثماري عن طريق مساواة هذا المعدل بمعـدل العائد الخالي من الخطر زائد مكافاة خطر السوق مضروبا في قيمة مقياس الخطر المنتظم لهذا المشـر وع 2 الاستثماري، وهو ما يطلق عليه بمعامل بيتاβ، ويحسب معامل βبالعلاقة التالية:

$$
\triangleright \beta = \frac{cov(R_m, R_i)}{\delta^2(R_M)}
$$
  
\n
$$
\triangleright \beta = \frac{P(R_m, R_i) \delta(R_i) \delta(R_m)}{\delta^2(R_M)}
$$
  
\n
$$
\triangleright \beta = \frac{P(R_m, R_i) \delta(R_i)}{\delta(R_M)}
$$

#### **حيث:**

β: الخطر المنتظم للمشروع الاستثماري، Ri: معدل العائد للمشروع،R<sup>m</sup> :معدل العائد السـوقي، cov: التغاير،  $P(R_m,R_i)$  معامل الارتباط بين عائد المشروع و العائد السوقي،  $\delta(R_i)$  الانحراف المعيـــاري لعائد المشروع،  $\delta(R_m)$  الانحراف المعياري للعائد السوقي.  $\delta^2(R_M)$  :تباين العائد السوقي.

ويوضح نموذج تسعير الأصل الرأسمالي المشروعات المقبولة وهي المشروعات التي تتعادل أو تزيـد معدلات عائدها عن عائد التوازن السوقي — والذي يتكون عن معدل العائد الخالي من الخطر بالإضـافة إل معدل خطر السوق، كما أنه يبين البدائل الاستثمارية المرفوضة والتي تنخفض معدلات عائـدها عـن معدل عائد التوازن السوقي. ويمكن القول بان نموذج تسعير الأصل الرأسمالي يعتبر أطارا عاما للتحليـل تندمج فيه العلاقة بين الخطر ومعدلات العائد ،ويقوم هذا النموذج على عدد من الافتراضات يمكن ذكرها على النحو التالي:<sup>[3](#page-41-2)</sup>

<span id="page-41-2"></span><span id="page-41-0"></span> $\overline{a}$ 

<span id="page-41-1"></span><sup>2</sup> WILSON O'SHAUGHNESSY, **op.cit**, P192. 3 أمين السيد احمد لطفي، **تقييم المشروعات الاستثمارية باستخدام مونت كارلو للمحاكاة،** مرجع سابق**،** ص.102

134

<sup>1</sup> أمين السيد احمد لطفي، **تقييم المشروعات الاستثمارية باستخدام مونت كارلو للمحاكاة،** مرجع سابق، ص101

- أن يكون هناك أسواق تتميز بالكفاءة ويتوافر فيها المعلومات الخاصة بالعوائد المحتملـة والخطـر المرتبط بها وان تكون متاحة ومعروفه لكافة المستثمرين.
	- أن يكون المستثمرون متجنبي للخطر في هذه الأسواق.
- أن تكون الأهداف الاستثمارية منطقية، بتعبير أدق توقع الحصول على أعلى عائد سـنوي مقابـل خطر مقبول أو أقل خطر ممكن مقابل عائد سنوي مرغوب في تحقيقه (معدل العائد المطلوب).
	- أن تكون الأصول ذات سيولة تامة ومن المكن تجزئتها.
		- أن يكون معدل الإقراض بدون مخاطرة.
			- أن لا يكون هناك ضرائب أو تكاليف.
				- ليس هناك أية احتمالات للإفلاس.

ويتم تحديد معدل العائد المطلوب طبقا لمنهجية نموذج تسعير الأصل الرأسمالي عـن طريـق المعادلـة  $^1$  $^1$ التالية:

 $k = R_F + (E(R_M) - R_F)$  β

حيث: k: معدل العائد المطلوب، RF: معدل العائد الخالبي من الخطـــر، E(R<sub>M</sub>): معـــدل العائـــد المتوقـــع السوقي.

**حالة تطبيقية:** عرض على مستثمر مشروع استثماري فإذا كان معدل العائد الخالي مـن المخـاطر =%7 وكانت المخاطر النظامية لهذا المشروع مقاسة من خلال معامل β هي: β =1,8 ومن المتوقع أن يعطـي هذا المشروع عائد مقداره 13%، وكان معدل العائد السـوقي المتوقـع =10% ،والمطلـوب هــو تقيــيم المشروع الاستثماري وفق نموذج تسعير الأصل الرأسمالي.

نقوم بحساب معدل العائد المطلوب لهذا المشروع ونقارنه بمعدل العائد المتوقع له، وذلك عل النحو التالي:

 $\triangleright$  k = R<sub>F</sub>+(E(R<sub>M</sub>)-R<sub>F</sub>) β  $\triangleright$  k = 0.07 + (0.1 - 0.07) 1.8  $\triangleright$  k=12.4%

وبما أن العائد المتوقع للمشروع (13 %) هو أكبر من معدل العائد المطلوب (%12.4) فإن المشروع ذو جدوى مالية ويمكن الاستثمار فيه. والرسم البياني التالي يوضح ذلك:

<span id="page-42-0"></span><sup>1</sup> WILSON O'SHAUGHNESSY, **op.cit**, P190.

 $\overline{a}$ 

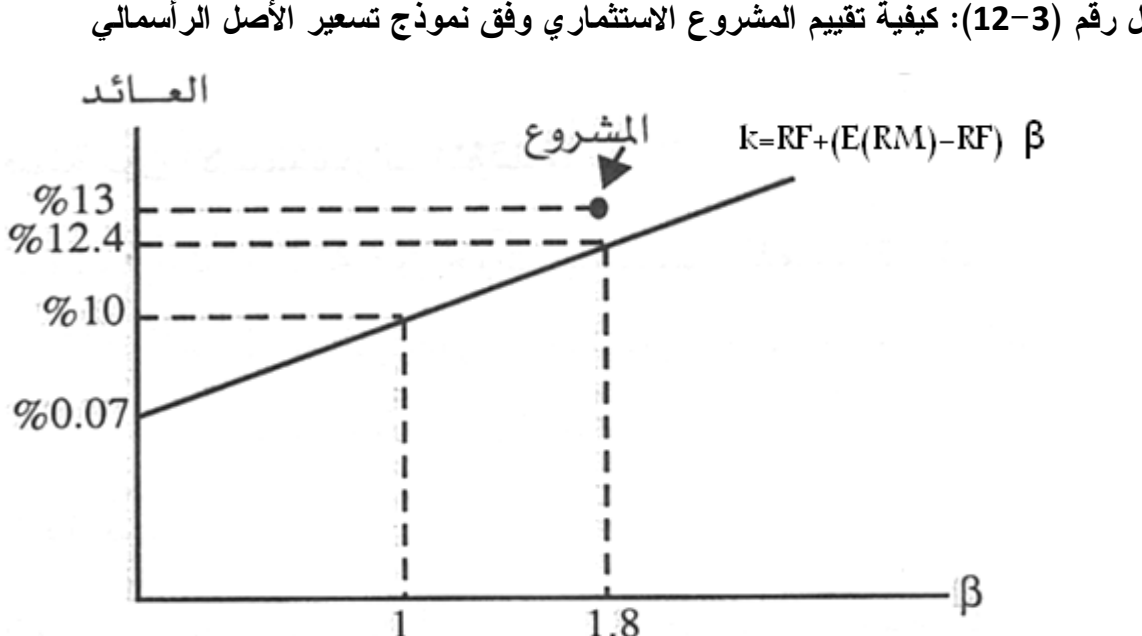

**الشكل رقم (12-3): كيفية تقييم المشروع الاستثماري وفق نموذج تسعير الأصل الرأسمالي** 

**المصدر: من إعداد الطالب باعتماد على معطيات الحالة التطبيقية**  نلاحظ من الشكل، أن المشروع يقع أعلى خط معدل الخطر السوقي وبالتـالي فـ إن عائـده يفـوق المخاطر المصاحبة له، وبالتالي يمكن القول أن المشروع ذو جدوى مالية ويمكن الاسـتثمار فيـه أو تمويله .

## **خلاصــة:**

من خلال هذا الفصل حاولنا عرض مختلف معايير وأساليب تقييم المشاريع الاستثمارية في ظـل ظروف التأكد، وظروف عدم التأكد، وفي حالة وجود عنصر الخطر، فقيمة المشروع الاسـتثماري تتـأثر بتغير الظروف الاقتصادية التي ينشط بها، ومن المعروف أن القيمة الاقتصادية للمشـروع الاسـتثماري تشتق من التدفقات النقدية المتولدة عنه، حيث يتم اختيار المشاريع الاستثمارية بحيث تحقق أفضل استخدام للموارد التمويلية المتاحة من منظور الأهداف المختارة، لذلك يجب أن يتم أولا تقييم كل مشـروع تقييمـا مطلقا عل حدة لمعرفة المنفعة الصافية المتوقعة لكل مشروع توصلا لقبول بعضها، واسـتبعاد المشـ اريع الاستثمارية الخاسرة من الحسبان، وخلاصة ما تقدم أن كل معايير التقييم السابقة توفر أنواعا مختلف مـن المعلومات المهمة لمتخذي القرارات الاستثمارية، ونظرا لأهمية كل هذه المعايير، ليس هناك ما يمنـع أن تؤخذ جميعها في الحسبان أثناء عملية اتخاذ القرارات الاستثمارية والمفاضلة بين المشاريع الاسـتثمارية، فاتخاذ قرار معين قد يعطي وزنا نسبيا أعلى لأحد هذه المعايير مقارنة بغيره من المعايير الأخرى ،لكـن يجب أن لا ينطوي هذا القرار على تجاهل للمعلومات التي توفرها المعايير الأخرى.